# Package 'bayesLife'

December 5, 2015

<span id="page-0-0"></span>Type Package

Title Bayesian Projection of Life Expectancy

Version 3.0-0

Date 2015-12-4

Author Hana Sevcikova, Adrian Raftery; original WinBugs code written by Jennifer Chunn

Maintainer Hana Sevcikova <hanas@uw.edu>

Description Making probabilistic projections of life expectancy for all countries of the world, using a Bayesian hierarchical model.

**Depends** bayesTFR  $(>= 4.1-2)$ 

Imports wpp2015, hett, car, coda

Suggests wpp2012, wpp2010

License GPL  $(>= 2)$ 

URL <http://bayespop.csss.washington.edu>

NeedsCompilation yes

Repository CRAN

Date/Publication 2015-12-05 18:34:16

# R topics documented:

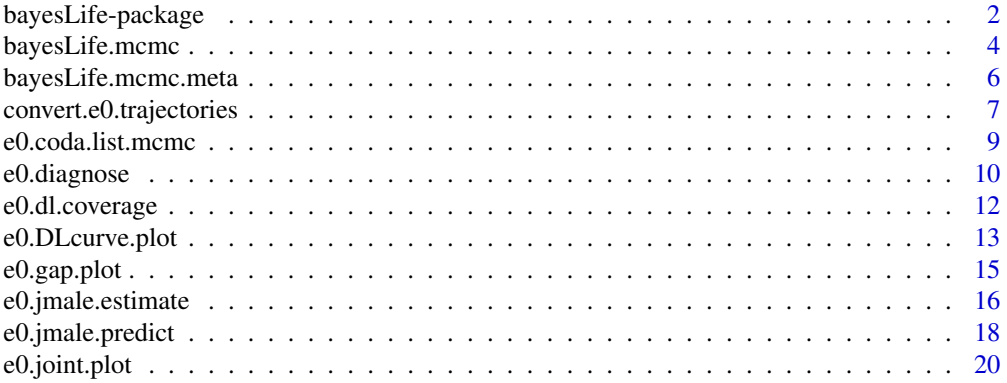

<span id="page-1-0"></span>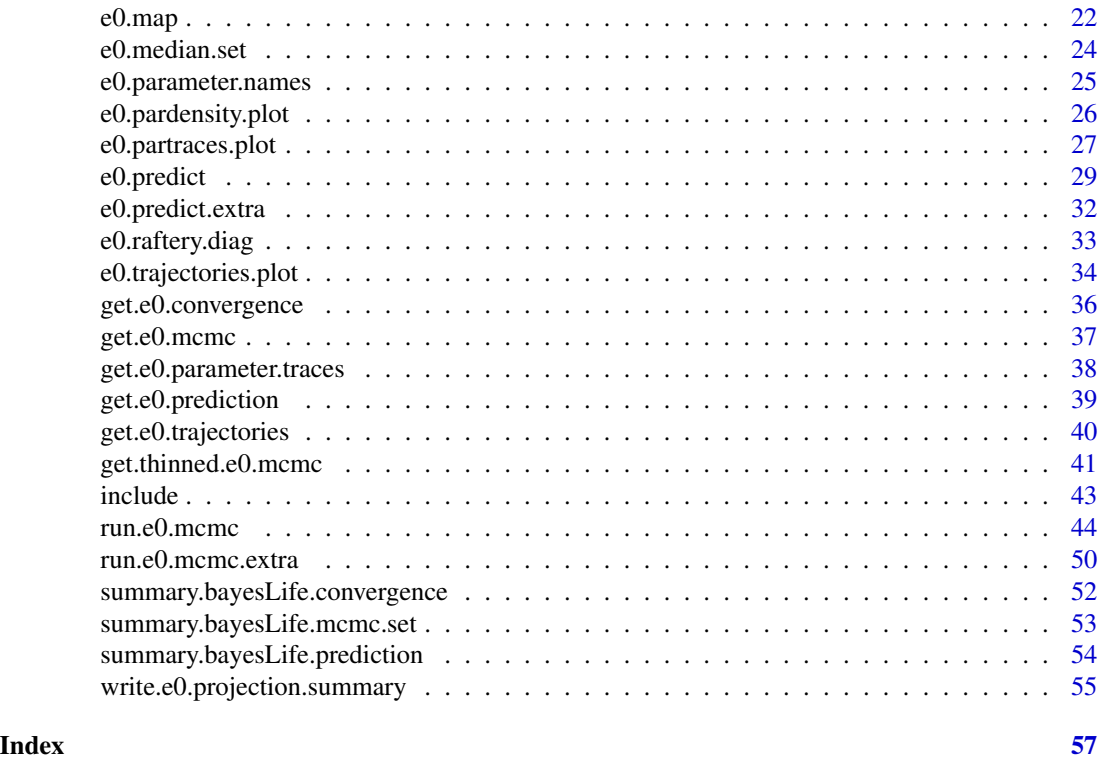

bayesLife-package *Bayesian Projection of the Life Expectancy*

# Description

Collection of functions for making probabilistic projections of the life expectancy for all countries of the world, using a Bayesian hierarchical model and the United Nations demographic time series.

# Details

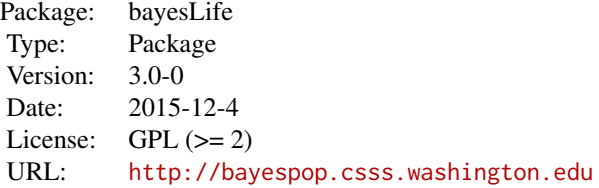

The projection follows a method developed by Chunn et al (2010). It uses historical data provided by the United Nations to simulate a posterior distribution of the life expectancy for all countries in the world simultaneously.

The package is implemented in a similar way as the **bayesTFR** package and thus, many functions

# <span id="page-2-0"></span>bayesLife-package 3

have their equivalents in **bayesTFR**. The main functions of the **bayesLife** package are:

- [run.e0.mcmc:](#page-43-1) Runs a Markov Chain Monte Carlo (MCMC) simulation for one or more chains, possibly in parallel. It results in a posterior sample of the MCMC parameters. Existing simulation runs can be resumed using [continue.e0.mcmc.](#page-43-2)
- [e0.predict:](#page-28-1) Using the posterior parameter samples it derives posterior trajectories of the life expectancy for all countries.
- [e0.jmale.predict:](#page-17-1) Given existing outputs of [e0.predict](#page-28-1) for female life expectancy, this function estimates and predicts a joint male life expectancy as described in Raftery et al (2014).

A number of functions analyzing results are included in the package:

- [e0.trajectories.plot:](#page-33-1) Shows the posterior trajectories for a given country, including their median and given probability intervals.
- [e0.trajectories.table:](#page-33-2) Shows the posterior trajectories for a given country in a tabular form.
- [e0.map:](#page-21-1) Shows a world map of life expectancy for a given projection period.
- [e0.DLcurve.plot:](#page-12-1) Shows the posterior curves of the double logistic function used in the simulation, including their median and given probability intervals.
- [e0.partraces.plot](#page-26-1) and [e0.partraces.cs.plot:](#page-26-2) Plot the MCMC traces of country-independent parameters and country-specific parameters, respectively.
- [e0.pardensity.plot](#page-25-1) and [e0.pardensity.cs.plot:](#page-25-2) Plot the posterior density of the MCMCs for country-independent parameters and country-specific parameters, respectively.
- [summary.bayesLife.mcmc.set:](#page-52-1) Summary function for the MCMC results.
- [summary.bayesLife.prediction:](#page-53-1) Summary function for the prediction results.

For MCMC diagnostics, function [e0.coda.list.mcmc](#page-8-1) creates an object of type "mcmc.list" that can be used with the coda package. Furthermore, function [e0.diagnose](#page-9-1) analyzes the MCMCs using the Raftery diagnostics implemented in the coda package and gives information about parameters that did not converge. Function [e0.dl.coverage](#page-11-1) computes a goodness of fit of the double logistic function.

Existing simulation results can be accessed using the [get.e0.mcmc](#page-36-1) function. An existing prediction can be accessed via [get.e0.prediction.](#page-38-1)

Historical data are taken from one of the packages wpp2015 (default), wpp2012 or wpp2010, depending on users settings.

#### Note

There is a directory ex-data shipped with the package which contains results from an example simulation, containing one chain with 60 iterations. The Example section below shows how these results were created. These data are used in Example sections throughout the manual. The user can either reproduce the data in her/his local directory, or use the ones from the package.

# Author(s)

Hana Sevcikova, Adrian Raftery; original code written by Jennifer Chunn Maintainer: Hana Sevcikova <hanas@uw.edu>

#### <span id="page-3-0"></span>References

J. L. Chunn, A. E. Raftery, P. Gerland (2010): Bayesian Probabilistic Projections of Life Expectancy for All Countries. Working Paper nr. 105, Center for Statistics and the Social Sciences, University of Washington. <http://www.csss.washington.edu/Papers>

A. E. Raftery, N. Li, H. Sevcikova , P. Gerland, G. K. Heilig (2012). Bayesian probabilistic population projections for all countries. Proceedings of the National Academy of Sciences 109:13915- 13921.

A. E. Raftery, N. Lalic, P. Gerland (2014). Joint Probabilistic Projection of Female and Male Life Expectancy. Demographic Research, 30:795-822.

#### See Also

[bayesTFR](#page-0-0)

# Examples

```
## Not run:
sim.dir <- tempfile()
m <- run.e0.mcmc(sex='F', nr.chains=1, iter=60, seed=1, thin=1,
     output.dir=sim.dir, verbose=TRUE)
pred <- e0.predict(m, burnin=30, verbose=TRUE)
summary(pred, country="Canada")
unlink(sim.dir, recursive=TRUE)
## End(Not run)
```
<span id="page-3-1"></span>bayesLife.mcmc *MCMC Simulation Object*

#### **Description**

MCMC simulation object bayesLife.mcmc containing information about one MCMC chain. A set of such objects belonging to the same simulation together with a [bayesLife.mcmc.meta](#page-5-1) object constitute a [bayesLife.mcmc.set](#page-43-2) object.

# Details

An object bayesLife.mcmc points to a place on disk (element output.dir) where MCMC results from all iterations are stored. They can be retrieved to the memory using [get.e0.mcmc\(](#page-36-1)...).

The object is in standard cases not to be manipulated by itself, but rather as part of a [bayesLife.mcmc.set](#page-43-2) object.

# <span id="page-4-0"></span>bayesLife.mcmc 5

#### Value

A bayesLife.mcmc object contains parameters of the Bayesian hierarchical model, more specifically, their initial values (all names with the suffix .ini) and values from the last iteration. These are:

Triangle/Triangle.ini, lambda/lambda.ini - world parameters, containing four values each. They correspond to model parameters  $\Delta_1, \ldots, \Delta_4$  and  $\lambda_1, \ldots, \lambda_4$ , respectively.

k/k.ini, z/z.ini, omega/omega.ini, lambda.k/lambda.k.ini,

lambda.z/lambda.z.ini - world parameters, containing one value each. They correspond to model parameters  $k$ ,  $z$ ,  $\omega$ ,  $\lambda_k$ , and  $\lambda_z$ , respectively.

Triangle.c - country-specific parameter  $\Delta_1^c, \ldots, \Delta_4^c$  with four values for each country, i.e. an  $4 \times C$  matrix where C is the number of countries.

k.c, z.c - country-specific parameters  $k^c$  and  $z^c$  (1d arrays of length C).

Furthermore, the object contains components:

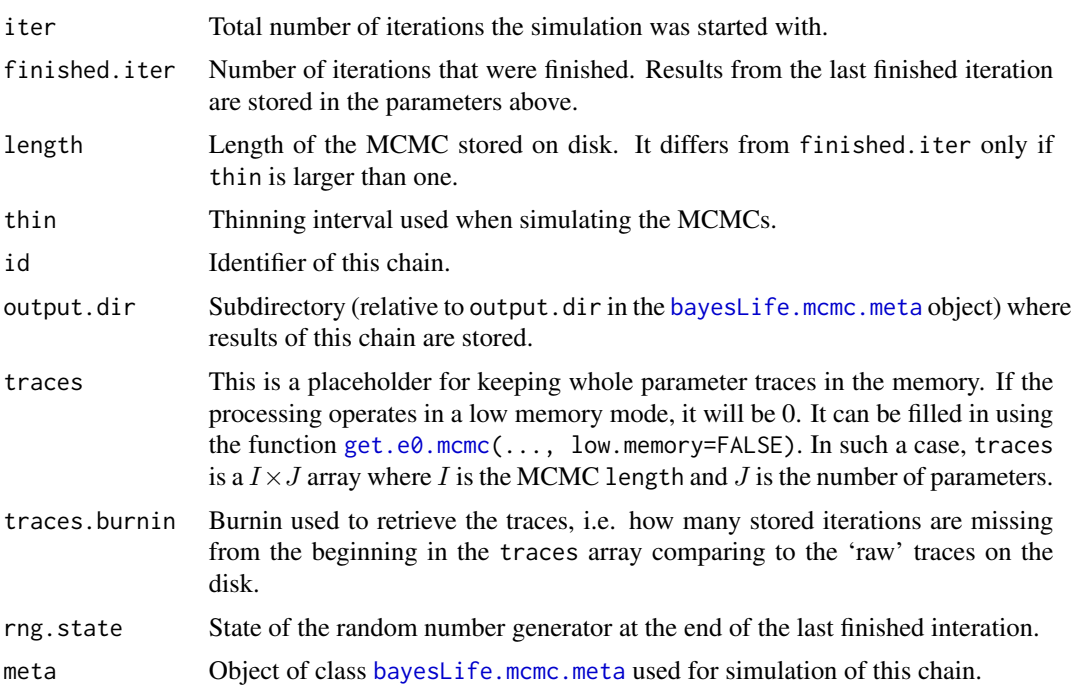

# Author(s)

Hana Sevcikova

#### See Also

[run.e0.mcmc](#page-43-1), [get.e0.mcmc](#page-36-1), [bayesLife.mcmc.set](#page-43-2), [bayesLife.mcmc.meta](#page-5-1)

#### Examples

sim.dir <- file.path(find.package("bayesLife"), "ex-data", "bayesLife.output") # loads traces from one chain m <- get.e0.mcmc(sim.dir, low.memory=FALSE, burnin=35, chain.ids=1)

```
# should have 13 rows, since 60 iterations in total minus 35 burnin with thin=2
dim(e0.mcmc(m, 1)$traces)
summary(m)
```
<span id="page-5-1"></span>bayesLife.mcmc.meta *MCMC Simulation Meta Object*

#### Description

Simulation meta object bayesLife.mcmc.meta used by all chains of the same MCMC simulation. It contains information that is common to all chains. It is a part of a [bayesLife.mcmc.set](#page-43-2) object.

#### Details

The object is in standard cases not to be manipulated by itself, but rather as part of a [bayesLife.mcmc.set](#page-43-2) object.

#### Value

A bayesLife.mcmc.meta object contains components sex, nr.chains, start.year, present.year, wpp.year, buffer.size, my.e0.file, a, delta, tau, Triangle.ini, k.ini, z.ini, omega.ini, lambda.ini, lambda.k.ini, lambda.z.ini, Triangle.ini.low, Triangle.ini.up, k.ini.low, k.ini.up, z.ini.low, z.ini.up, lambda.ini.low, lambda.ini.up, lambda.k.ini.low, lambda.k.ini.up, lambda.z.ini.low, lambda.z.ini.up, omega.ini.low, omega.ini.up, Triangle.c.ini.norm, k.c.ini.norm, z.c.ini.norm, Triangle.c.prior.low, Triangle.c.prior.up, k.c.prior.low, k.c.prior.up, z.c.prior.low, z.c.prior.up, Triangle.c.width, k.c.width, z.c.width, nu, dl.p1, dl.p2, sumTriangle.lim, auto.conf. Their meaning and value are the same as the input arguments to the [run.e0.mcmc](#page-43-1) function. Furthermore, it contains components:

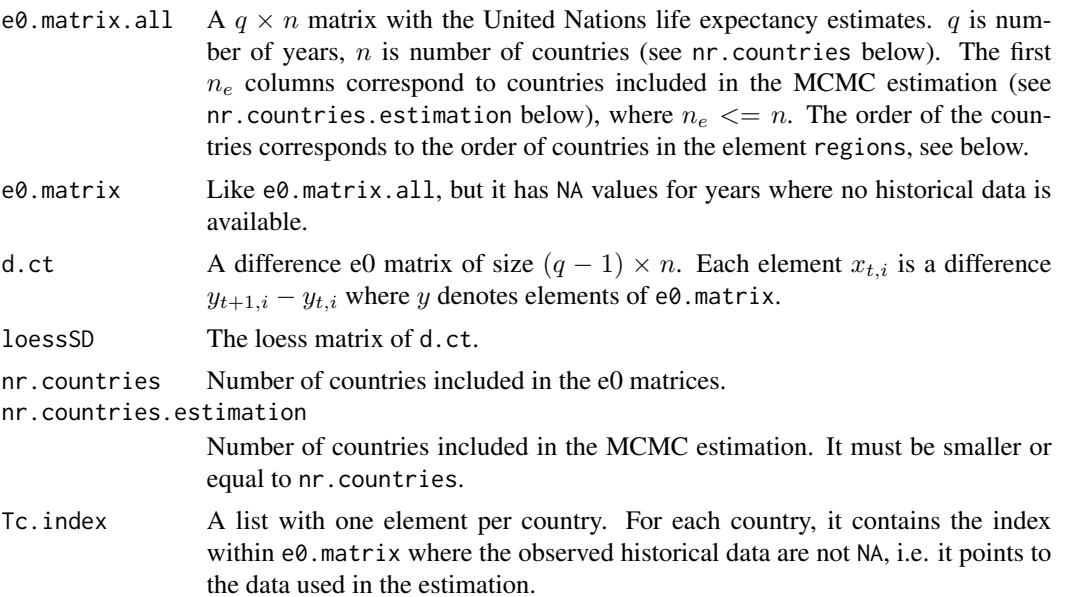

<span id="page-5-0"></span>

<span id="page-6-0"></span>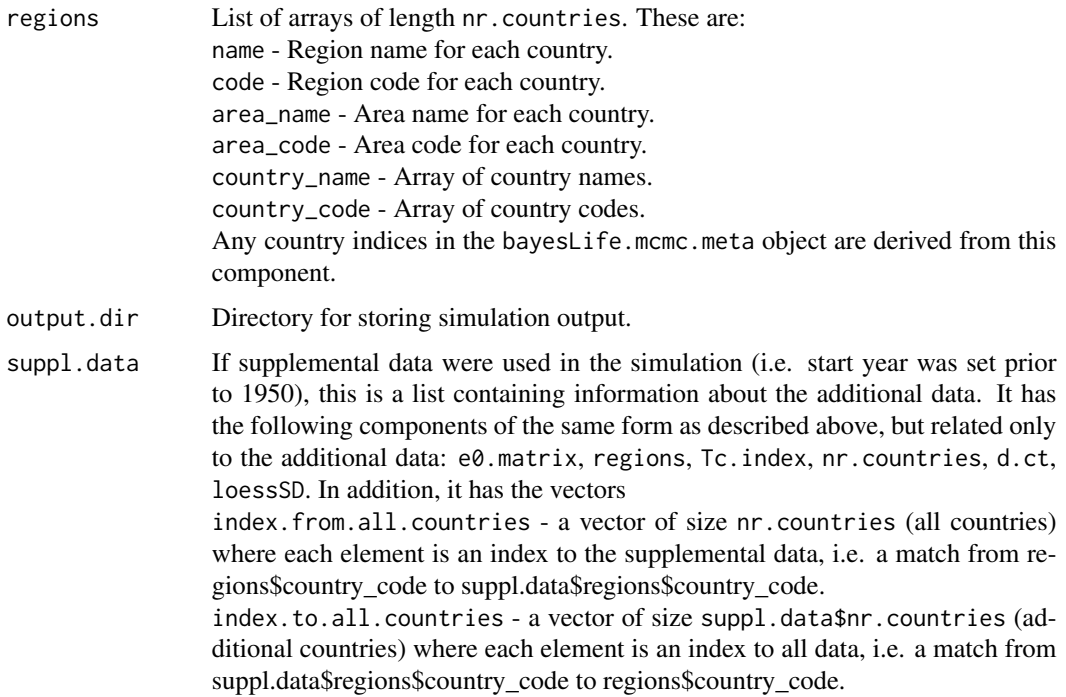

#### Author(s)

Hana Sevcikova

#### See Also

[run.e0.mcmc](#page-43-1), [get.e0.mcmc](#page-36-1)

#### Examples

```
sim.dir <- file.path(find.package("bayesLife"), "ex-data", "bayesLife.output")
m <- get.e0.mcmc(sim.dir)
summary(m, meta.only = TRUE)
names(m$meta)
```
<span id="page-6-1"></span>convert.e0.trajectories

*Converting Trajectories of Life Expectancy into ACSII Files*

# Description

Converts trajectories of the life expectancy stored in a binary format into two CSV files of a UNspecific format.

#### <span id="page-7-0"></span>Usage

```
convert.e0.trajectories(dir = file.path(getwd(), "bayesLife.output"),
    n = 1000, output.dir = NULL, verbose = FALSE)
```
# Arguments

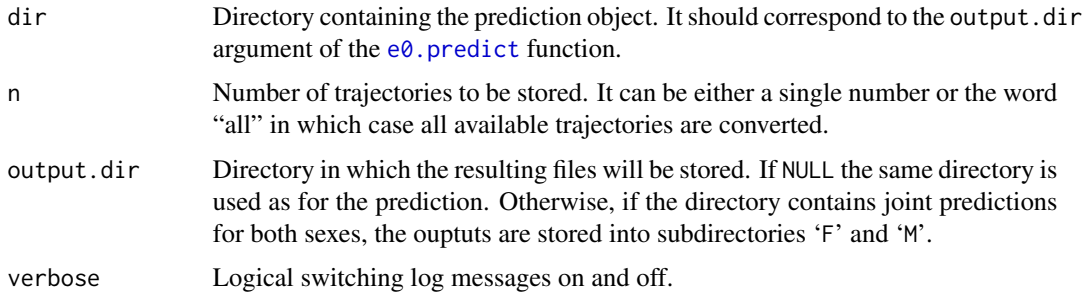

#### Details

The function creates two files per sex. One is called "ascii\_trajectories.csv", it is a comma-separated table with the following columns:

- "LocID": country code
- "Period": prediction interval, e.g. 2015-2020
- "Year": middle year of the prediction interval
- "Trajectory": identifier of the trajectory
- "e0": life expectancy

The second file is called "ascii\_trajectories\_wide.csv", it is also a comma-separated table and it contains the same information as above but in a 'transposed' format. I.e. the data for one country are ordered in columns, thus, there is one column per country. The country columns are ordered alphabetically.

If n is smaller than the total number of trajectories, the trajectories are selected using equal spacing.

# Note

This function is automatically called from the  $e0$ . predict function, therefore in standard cases it will not be needed to call it directly. However, it can be useful for example, if different number of trajectories are to be converted, without having to re-run the prediction.

#### Author(s)

Hana Sevcikova

# See Also

[write.e0.projection.summary](#page-54-1), [e0.predict](#page-28-1)

# <span id="page-8-0"></span>e0.coda.list.mcmc 9

# Examples

```
## Not run:
sim.dir <- file.path(find.package("bayesLife"), "ex-data", "bayesLife.output")
pred.dir <- file.path(getwd(), "exampleLEpred")
# stores 10 trajectories out of 26 (2x(60-35)/2 + 1) into
# exampleLEpred/predictions/ascii_trajectories.csv
e0.predict(sim.dir=sim.dir, output.dir=pred.dir,
            burnin=35, save.as.ascii=10, verbose=TRUE)
# stores all 26 trajectories into the current directory
convert.e0.trajectories(dir=pred.dir, n="all", output.dir=".", verbose=TRUE)
# Note: If the output.dir argument in e0.predict is omitted,
# call convert.e0.trajectories with dir=sim.dir
## End(Not run)
```
<span id="page-8-1"></span>e0.coda.list.mcmc *Convertion to coda's Objects*

#### Description

The functions convert MCMC traces (simulated using [run.e0.mcmc](#page-43-1)) into objects that can be used with the coda package.

# Usage

```
e0.coda.list.mcmc(mcmc.list = NULL, country = NULL, chain.ids = NULL,
    sim.dir = file.path(getwd(), "bayesLife.output"),
   par.names = e0.parameter.names(),
   par.names.cs = e0.parameter.names.cs(), low.memory = FALSE, ...)
## S3 method for class 'bayesLife.mcmc'
coda.mcmc(mcmc, country = NULL, par.names = e0.parameter.names(),
```
par.names.cs =  $e0.parameter.names.cs(), ...)$ 

#### Arguments

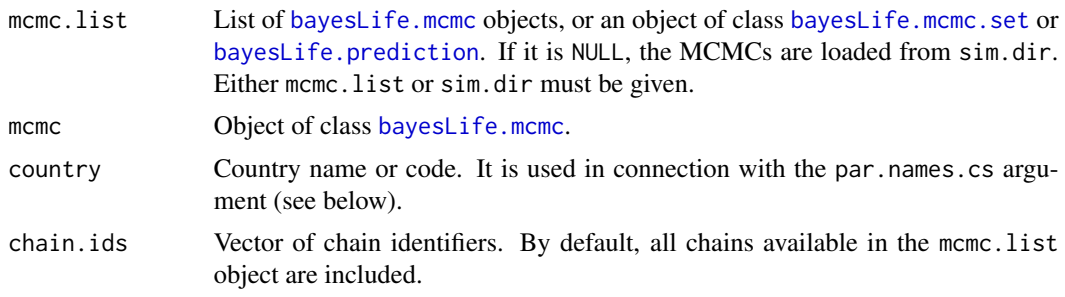

<span id="page-9-0"></span>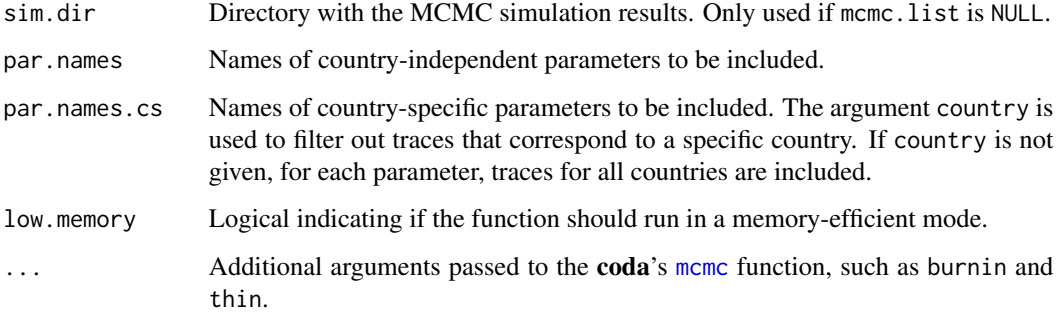

#### Value

The function e0.coda.list.mcmc returns an object of class "mcmc.list". The function coda.mcmc returns an object of class "mcmc", both defined in the coda package.

# Author(s)

Hana Sevcikova

# See Also

[e0.partraces.plot](#page-26-1) for plotting the MCMC traces and [summary.bayesLife.mcmc.set](#page-52-1).

# Examples

```
sim.dir <- file.path(find.package("bayesLife"), "ex-data", "bayesLife.output")
coda.list <- e0.coda.list.mcmc(sim.dir=sim.dir, country="France", burnin=30)
summary(coda.list)
```
<span id="page-9-1"></span>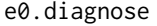

Convergence Diagnostics for Markov Chain Monte Carlo of Life Ex*pectancy*

# <span id="page-9-2"></span>Description

Function e0.diagnose runs convergence diagnostics of existing MCMCs, using the raftery.diag function from the coda package.

# Usage

```
e0.diagnose(sim.dir, thin=225, burnin = 10000, express = FALSE,
   country.sampling.prop = NULL, keep.thin.mcmc=FALSE, verbose = TRUE)
```
# <span id="page-10-0"></span>e0.diagnose 11

# Arguments

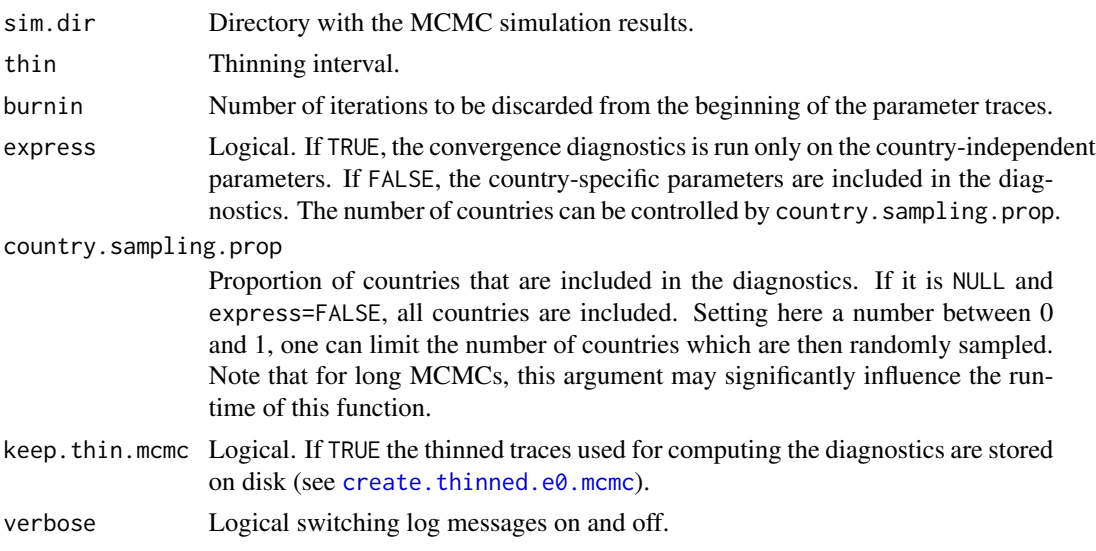

# Details

The function invokes the  $e0$ . raftery.diag function separately for country-independent parameters and for country-specific parameters. It results in two possible states: red, i.e. it did not converge, and green, i.e. it converged. The resulting object is stored in

'{sim.dir}/diagnostics/bayesLife.convergence\_{thin}\_{burnin}.rda' and can be accessed using the function [get.e0.convergence](#page-35-1).

Function [has.mcmc.converged](#page-0-0) from the **bayesTFR** package can be used to check if the existing diagnostics converged.

# Value

e0.diagnose returns an object of class bayesLife.convergence with components:

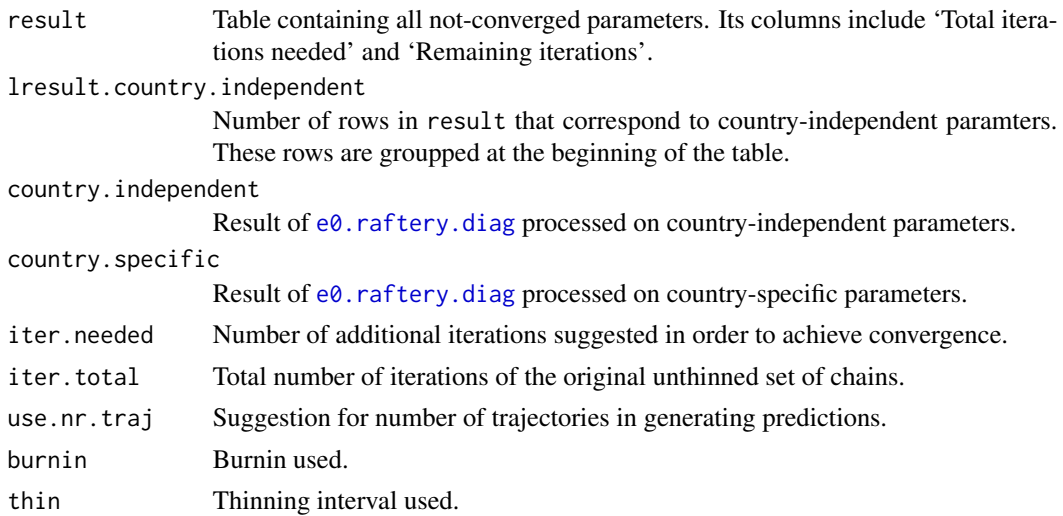

<span id="page-11-0"></span>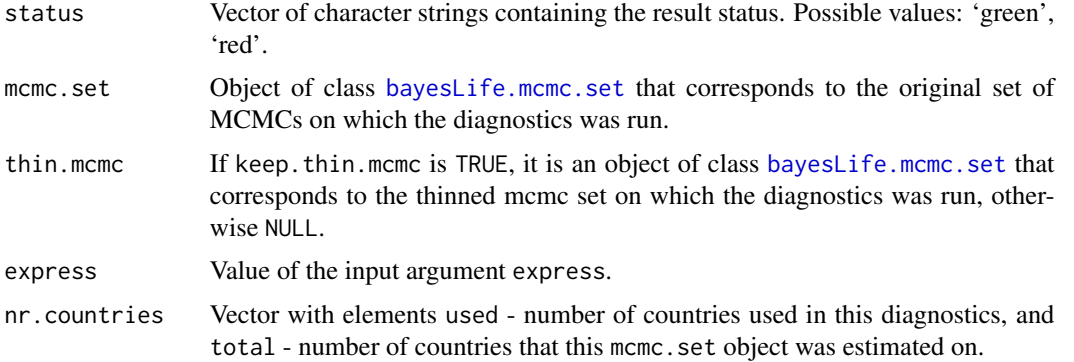

#### Author(s)

Hana Sevcikova, Adrian Raftery

# See Also

[e0.raftery.diag](#page-32-1), [raftery.diag](#page-0-0), [summary.bayesLife.convergence](#page-51-1), [get.e0.convergence](#page-35-1), create.thinned.e0.mcm

<span id="page-11-1"></span>e0.dl.coverage *Goodness of Fit of the Double Logistic Function*

# Description

The function computes coverage, i.e. the ratio of observed data fitted within the given probability intervals of the predictive posterior distribution of the double logistic function, as well as the root mean square error of the simulation.

# Usage

```
e0.dl.coverage(sim.dir, pi = c(80, 90, 95), burnin = 10000, verbose = TRUE)
```
# Arguments

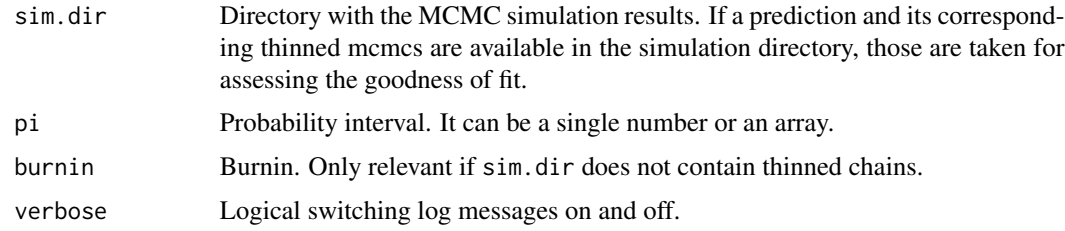

# Value

List with the same components as [tfr.dl.coverage](#page-0-0).

# <span id="page-12-0"></span>e0.DLcurve.plot 13

# Note

To see the fit visually per country, use  $e\emptyset$ . DLcurve.plot $(\ldots,$  predictive.distr=TRUE,...).

# Author(s)

Hana Sevcikova

#### See Also

[e0.DLcurve.plot](#page-12-1)

#### Examples

```
## Not run:
sim.dir <- file.path(find.package("bayesLife"), "ex-data", "bayesLife.output")
e0 <- get.e0.mcmc(sim.dir)
# Note that this simulation is a toy example and thus has not converged.
gof <- e0.dl.coverage(sim.dir)
gof$country.coverage
e0.DLcurve.plot(e0, country=608, predictive.distr=TRUE, pi=c(80, 90, 95))
```
## End(Not run)

<span id="page-12-1"></span>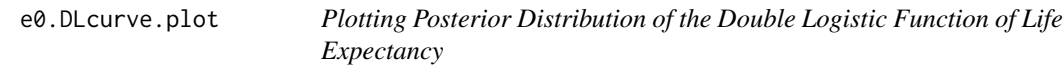

### Description

The functions plot the posterior distribution of the double logistic function used in the simulation, including their median and given probability intervals.

#### Usage

```
e0.DLcurve.plot(mcmc.list, country, burnin = NULL, pi = 80,
   e0.lim = NULL, nr.curves = 20, predictive.distr = FALSE, ylim = NULL,
   xlab = "e(0)", ylab = "5-year gains", main = NULL, show.legend=TRUE,
   col=c('black', 'red', "#00000020"), ...)
e0.DLcurve.plot.all(mcmc.list = NULL, sim.dir = NULL,
   output.dir = file.path(getwd(), "DLcurves"),
   output.type = "png", burnin = NULL, verbose = FALSE, ...)
```
# <span id="page-13-0"></span>Arguments

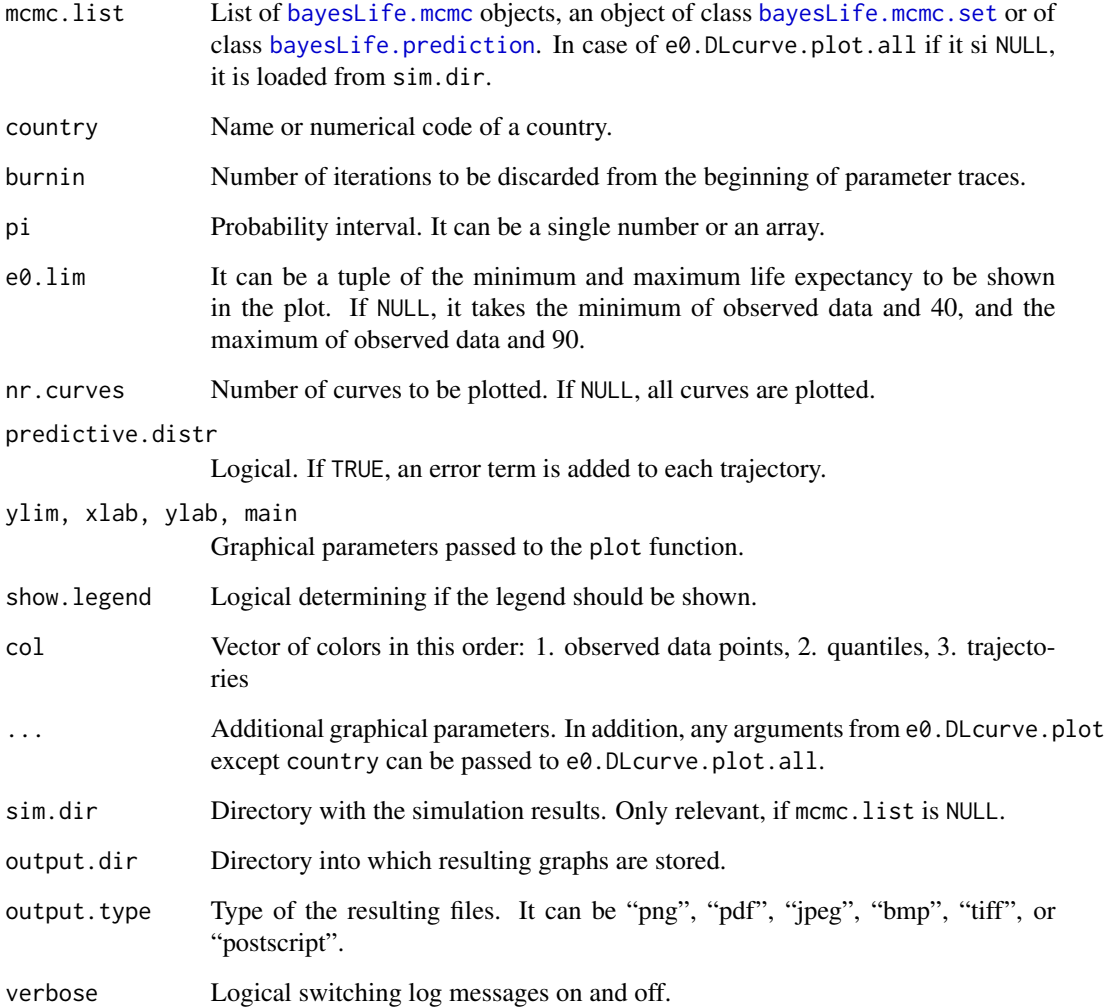

# Details

e0.DLcurve.plot plots double logistic curves for the given country. e0.DLcurve.plot.all creates such plots for all countries and stores them in output.dir. Parameters passed to the double logistic function are either thinned traces created by the  $e\theta$ . predict function (if mcmc.list is an object of class [bayesLife.prediction](#page-28-2)), or they are selected by equal spacing from the MCMC traces. In the former case, burnin is set automatically; in the latter case, burnin defaults to 0. If nr.curves is smaller than 2000, the median and probability intervals are computed on a sample of 2000 equally spaced data points, otherwise on all plotted curves.

# Author(s)

Hana Sevcikova

# <span id="page-14-0"></span>e0.gap.plot 15

# Examples

```
## Not run:
sim.dir <- file.path(find.package("bayesLife"), "ex-data", "bayesLife.output")
mcmc.set <- get.e0.mcmc(sim.dir=sim.dir)
e0.DLcurve.plot(country="Japan", mcmc.set, burnin=40)
```
## End(Not run)

<span id="page-14-1"></span>e0.gap.plot *Posterior Distribution of Gaps in Female and Male Life Expectancy*

# Description

The functions plot the posterior distribution of the gaps between female and male life expectancy, modeled and predicted using a model described in Lalic (2011). This can be done for one country (e0.gap.plot) or for all countries (e0.gap.plot.all).

# Usage

```
e0 \cdot gap.plot(e0.pred, country, e0.pred2 = NULL, pi = c(80, 95),nr.train = 0, xlim = NULL, ylim = NULL, type = "b",xlab = "Year", ylab = "Gap in life expectancy", main = NULL,
    show.legend = TRUE, ...)
e0.gap.plot.all(e0.pred, output.dir = file.path(getwd(), "e0gaps"),
```
# output.type = "png", verbose =  $FALSE, ...$ )

# Arguments

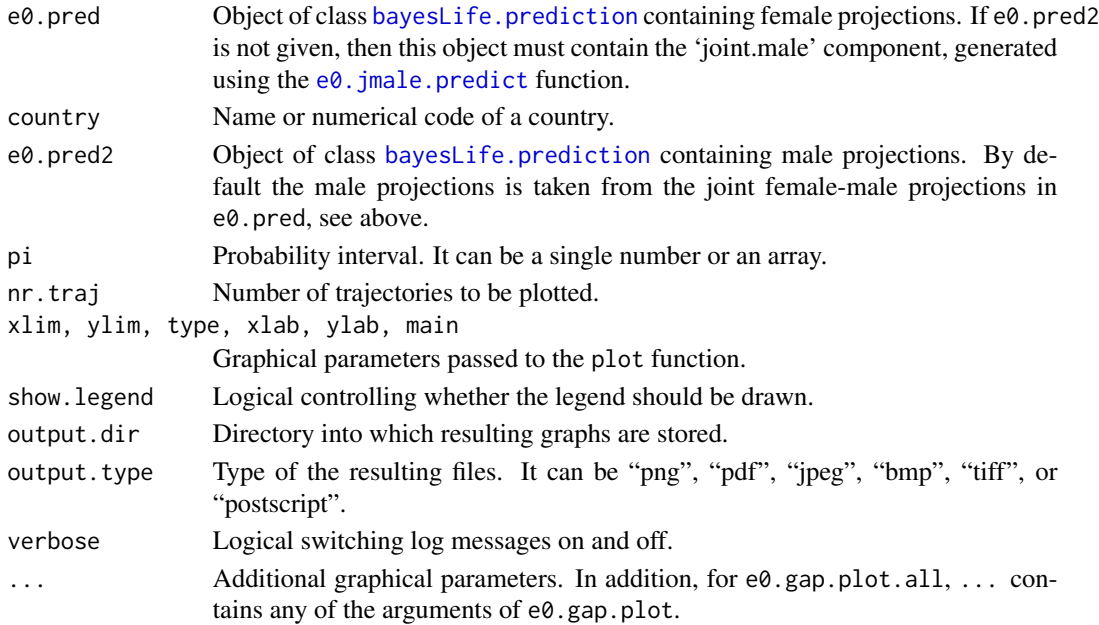

#### <span id="page-15-0"></span>Author(s)

Hana Sevcikova

# References

Lalic, N. (2011). Master's thesis at the Department of Statistics, University of Washington.

# See Also

[e0.joint.plot](#page-19-1), [e0.jmale.estimate](#page-15-1), [e0.jmale.predict](#page-17-1), [get.e0.jmale.prediction](#page-38-2)

#### Examples

# See example for e0.jmale.predict

<span id="page-15-1"></span>e0.jmale.estimate *Estimation of the Joint Female-Male Model*

# Description

The function estimates the joint female-male model of life expectancy, as described in Raftery et al. (2014, 2012) and Lalic (2011). It consist of two equations with t-distributed errors, see Details below.

#### Usage

```
e0.jmale.estimate(mcmc.set, countries.index = NULL,
   estDof.eq1 = TRUE, start.eq1 = list(dof = 2), max.e0.eq1 = 83,
   estDof.eq2 = TRUE, start.eq2 = list(dof = 2),
   constant.gap.eq2 = TRUE, my.e0.file = NULL,
   my.locations.file = NULL, verbose = FALSE)
```
#### Arguments

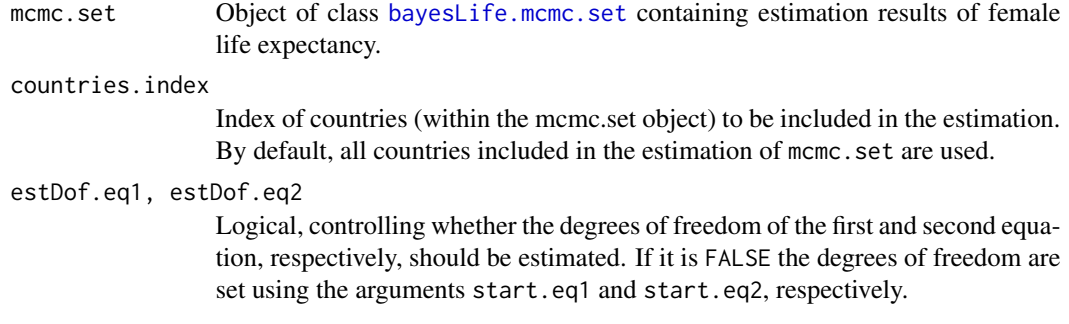

<span id="page-16-0"></span>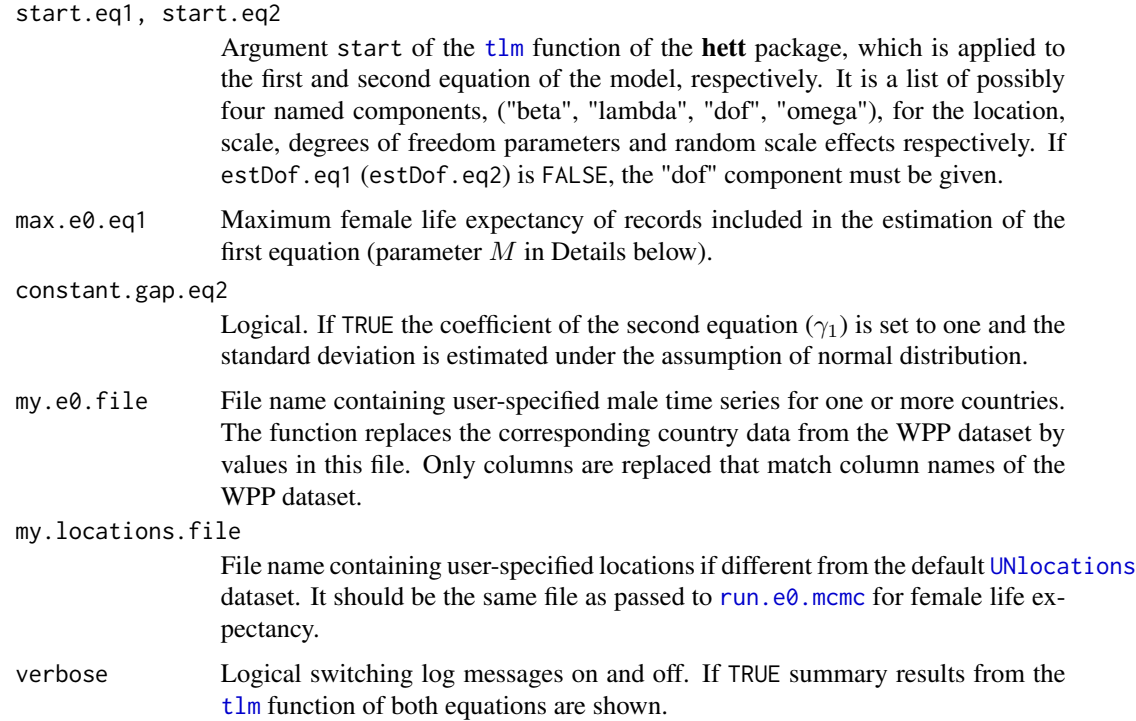

#### Details

The joint female-male life expectancy model is a model for estimating gaps G between female and male life expectancy. It consists of two parts, see Equation (1) in Raftery et al. (2012): 1. If  $l_{c,t} \leq M$ , then

$$
G_{c,t} = \beta_0 + \beta_1 l_{c,1953} + \beta_2 G_{c,t-1} + \beta_3 l_{c,t} + \beta_4 (l_{c,t} - 75)_+ + \epsilon_{c,t}
$$

where  $\epsilon_{c,t}$  is iid  $t(\mu = 0, \sigma_1^2, \nu_1)$ .

2. If  $l_{c,t} > M$ , then

$$
G_{c,t} = \gamma_1 G_{c,t-1} + \epsilon_{c,t}
$$

where  $\epsilon_{c,t}$  is iid  $t(\mu = 0, \sigma_2^2, \nu_2)$ .

Here, t is the time and c is the country index.  $G_{c,t}$  is the gap for country c at time t and  $l_{c,t}$  is the female life expectancy for country  $c$  at time  $t$ .  $M$  can be set in the max.e0.eq1 argument.

Using the [tlm](#page-0-0) function of the **hett** package, the function estimates the coefficients  $\beta_i$  (i = 1, ..., 4) and  $\gamma_1$ , as well as paramteres  $\sigma_j$  (j = 1, 2) and optionally the degrees of freedom  $\nu_j$  (j = 1, 2). If constant.gap.eq2 is TRUE,  $\gamma_1$  is set to  $1$  and  $\epsilon_{c,t}$  is iid  $N(\mu=0,\sigma_2^2).$ 

The mcmc.set object should be a [bayesLife.mcmc.set](#page-43-2) object obtained from a simulation of a female life expectancy. Note that since only the observed data and no MCMC results are used in this estimation, the mcmc.set object can be obtained from a toy simulation such as in the example below. The function extracts observed data from this object and treats them as  $l_{c,t}$ . For the male historical time series, the function takes the male WPP dataset from the same wpp package as the female data ([e0M](#page-0-0)) and possibly partly replaces it by any user-specified data given in my.e0.file.

<span id="page-17-0"></span>List with the components, eq1 and eq2, each containing estimation results from the first and second equation, respectively. These are:

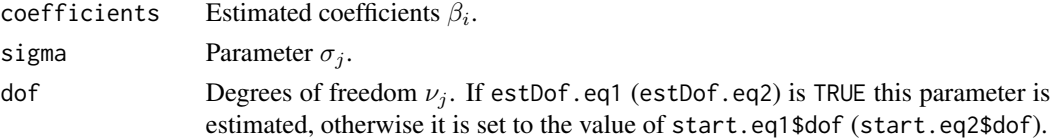

#### Author(s)

Hana Sevcikova

#### References

A. E. Raftery, N. Lalic, P. Gerland (2014). Joint Probabilistic Projection of Female and Male Life Expectancy. Demographic Research, 30:795-822.

A. E. Raftery, N. Li, H. Sevcikova , P. Gerland, G. K. Heilig (2012). Bayesian probabilistic population projections for all countries. Proceedings of the National Academy of Sciences 109:13915- 13921.

Lalic, N. (2011). Master's thesis at the Department of Statistics, University of Washington.

#### See Also

[e0.jmale.predict](#page-17-1)

#### Examples

```
## Not run:
sim.dir <- file.path(find.package("bayesLife"), "ex-data", "bayesLife.output")
m <- get.e0.mcmc(sim.dir)
fit <- e0.jmale.estimate(m, verbose=TRUE)
```
## End(Not run)

<span id="page-17-1"></span>e0.jmale.predict *Prediction of the Joint Female-Male Model*

#### Description

Prediction of the joint female-male model of life expectancy, as described in Raftery et al. (2014, 2012) and Lalic (2011).

#### Usage

```
e0.jmale.predict(e0.pred, estimates = NULL, gap.lim = c(0, 18),
   max.e0.eq1.pred = 83, my.e0.file = NULL, my.locations.file = NULL,
   save.as.ascii = 1000, verbose = TRUE, ...)
```
# <span id="page-18-0"></span>Arguments

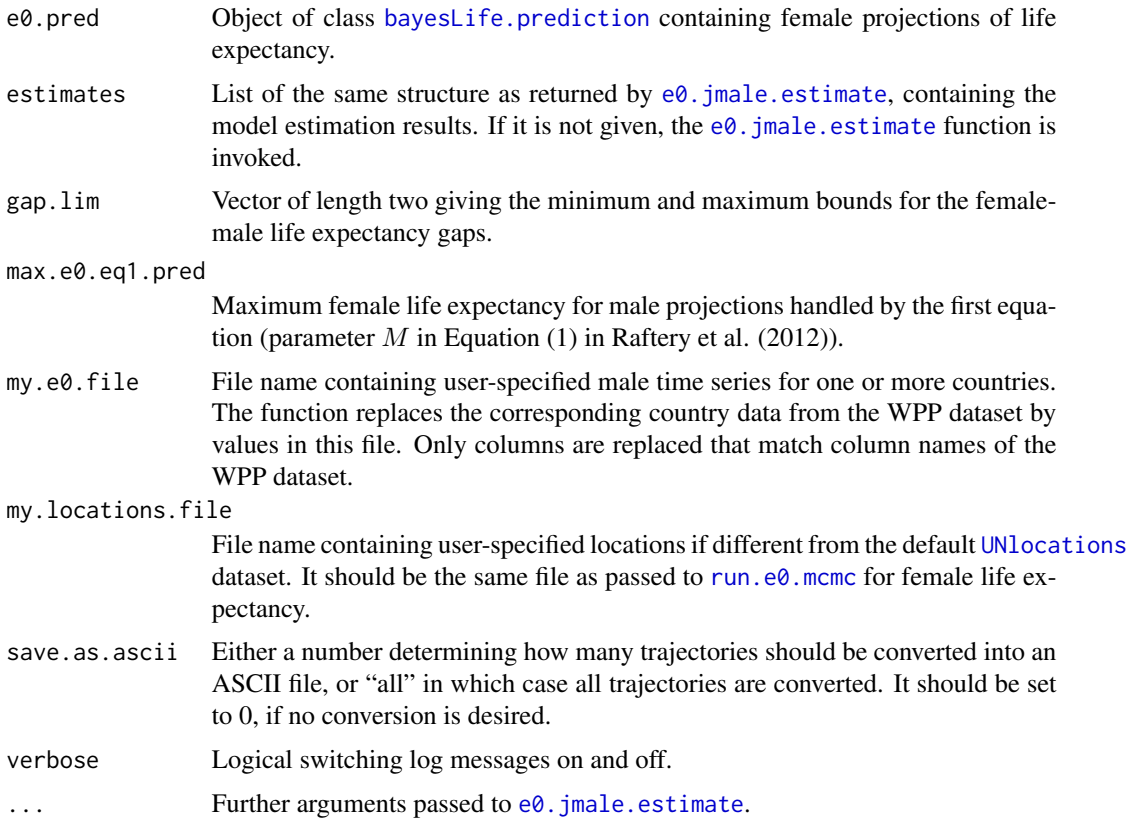

# Details

If no estimates are given, the function invokes an estimation by calling  $e0$ . jmale.estimate. Using those estimates, the male life expectancy is projected forward in time (as a function of a female-male gap), using the female predictions from e0.pred. The initial male data point is extracted from the male WPP dataset ([e0M](#page-0-0)) and possibly partly replaced by any user-specified data given in my.e0.file.

The resulting trajectory files are stored in a subdirectory of the female prediction directory, called 'joint\_male'. Furthermore, an object of class [bayesLife.prediction](#page-28-2) is created and added to e0.pred as a component called joint.male.

The predicted gaps can be viewed using the  $e_0$ . gap.plot function.

# Value

Updated e0.pred object where a new component was added, called joint.male. It is also an object of class [bayesLife.prediction](#page-28-2) and it contains results from this prediction.

# Author(s)

Hana Sevcikova

#### <span id="page-19-0"></span>References

A. E. Raftery, N. Lalic, P. Gerland (2014). Joint Probabilistic Projection of Female and Male Life Expectancy. Demographic Research, 30:795-822.

A. E. Raftery, N. Li, H. Sevcikova , P. Gerland, G. K. Heilig (2012). Bayesian probabilistic population projections for all countries. Proceedings of the National Academy of Sciences 109:13915- 13921.

Lalic, N. (2011). Master's thesis at the Department of Statistics, University of Washington.

# See Also

[e0.jmale.estimate](#page-15-1), [get.e0.jmale.prediction](#page-38-2), [e0.predict](#page-28-1), [e0.gap.plot](#page-14-1)

#### Examples

```
## Not run:
sim.dir <- tempfile()
m <- run.e0.mcmc(sex='F', nr.chains=1, iter=30, thin=1, output.dir=sim.dir)
pred <- e0.predict(m, burnin=15, verbose=FALSE, save.as.ascii=0)
both.pred <- e0.jmale.predict(pred)
e0.trajectories.plot(both.pred, 'Guatemala') # Female
e0.trajectories.plot(get.e0.jmale.prediction(both.pred), 'Guatemala') # Male
# Marginal distribution of the sex-specific projections
e0.trajectories.plot(both.pred, 'Guatemala', both.sexes=TRUE, pi=80)
# Plotting the gaps
e0.gap.plot(both.pred, 'Guatemala')
# Joint distribution of the sex-specific projections
e0.joint.plot(both.pred, 'Guatemala', pi=80, years=c(2013, 2043, 2093))
unlink(sim.dir, recursive=TRUE)
## End(Not run)
```
<span id="page-19-1"></span>e0.joint.plot *Joint Posterior Distribution of Female and Male Life Expectancy*

# Description

The functions plot the joint posterior distribution of female and male life expectancy, modeled and predicted using the joint model described in Lalic (2011). This can be done for one country (e0.joint.plot) or for all countries (e0.joint.plot.all).

# <span id="page-20-0"></span>e0.joint.plot 21

# Usage

```
e0.joint.plot(e0.pred, country, pi = 95, years, nr.points = 500,
   obs.pch = 17, obs.cex=1, xlim = NULL,
   ylim = NULL, xlab = "Female life expectancy", ylab = "Male life expectancy",
   main = NULL, col = NULL, show.legend = TRUE, add = FALSE, ...)
e0.joint.plot.all(e0.pred, output.dir = file.path(getwd(), "e0joint"),
    output.type = "png", verbose = FALSE, ...)
```
# Arguments

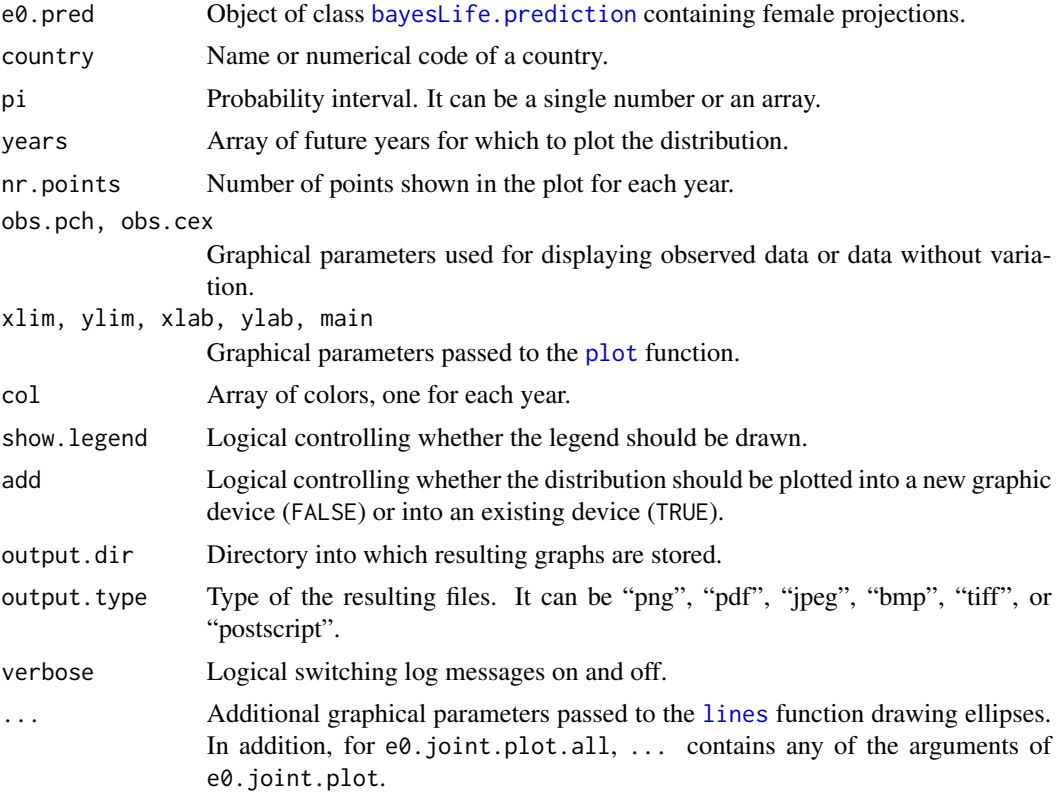

# Author(s)

Hana Sevcikova, Adrian Raftery

# References

Lalic, N. (2011). Master's thesis at the Department of Statistics, University of Washington.

# See Also

[e0.gap.plot](#page-14-1), [e0.trajectories.plot](#page-33-1), [e0.jmale.predict](#page-17-1)

# Examples

# See example for e0.jmale.predict

# <span id="page-21-1"></span>e0.map *World Map of the Life Expectancy*

# Description

Generates a world map of the life expectancy for given quantile and projection or estimation period.

#### Usage

```
e0.map(pred, ...)
e0.map.all(pred, output.dir, output.type = "png",
    e0.range = NULL, nr.cats = 50, same.scale = TRUE,
    quantile = 0.5, file.prefix = "e0wrldmap_", ...)
get.e0.map.parameters(pred, e0.range = NULL,
    nr.cats = 50, same.scale = TRUE, quantile = 0.5, ...)
e0.map.gvis(pred, ...)
```
# Arguments

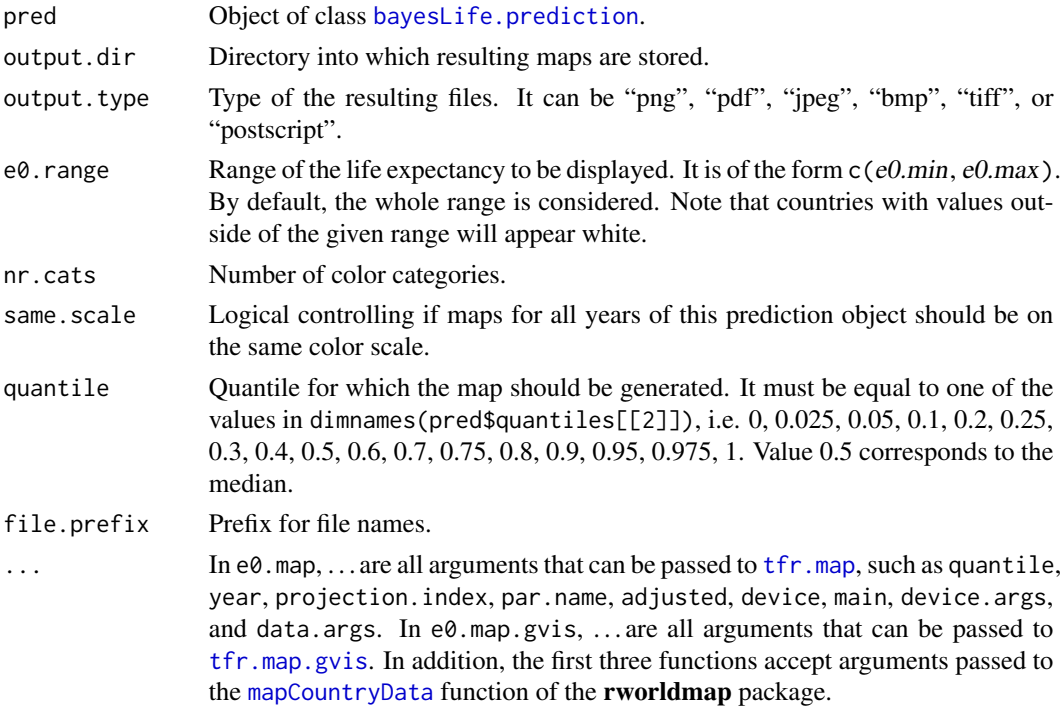

<span id="page-21-0"></span>

#### <span id="page-22-0"></span>e0.map 23

# Details

 $e^{\theta}$  map creates a single map for the given time period and quantile.  $e^{\theta}$  map. all generates a sequence of maps, namely one for each projection period. If the package fields is installed, a color bar legend at the botom of the map is created.

Function get.e0.map.parameters can be used in combination with e0.map. (Note that get.e0.map.parameters is called from inside of  $e0$ .map.all.) It sets breakpoints for the color scheme using quantiles of a fitted gamma distribution.

Function e0.map.gvis creates an interactive map using the googleVis package and opens it in an internet browser. It also generates a table of the mapped values that can be sorted by columns interactively in the browser.

By default, both  $e0$ .map and  $e0$ .map.gvis produce maps of life expectancy. Alternatively, the functions can be used to plot country-specific MCMC parameters into a world map. They are given by the argument par.name. One can pass any value from  $e0$ .parameter.names.cs.extended().

# Value

get.e0.map.parameters returns a list with elements:

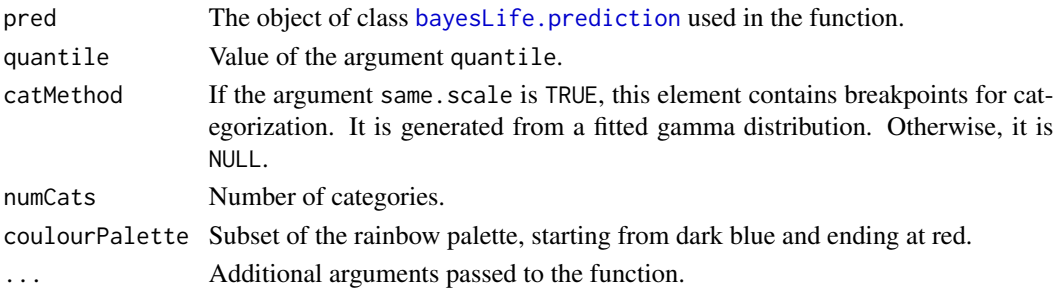

# Author(s)

Hana Sevcikova, Adrian Raftery

# See Also

[tfr.map](#page-0-0)

# **Examples**

```
## Not run:
sim.dir <- file.path(find.package("bayesLife"), "ex-data", "bayesLife.output")
pred <- get.e0.prediction(sim.dir=sim.dir)
# Uses heat colors and seven categories by default
e0.map(pred)
# Uses more colors with more suitable categorization
params <- get.e0.map.parameters(pred)
do.call('e0.map', params)
# Another projection year on the same scale
do.call('e0.map', c(list(year=2043), params))
```
## End(Not run)

<span id="page-23-1"></span><span id="page-23-0"></span>

#### Description

These functions are to be used by expert analysts. They allow to change the projection medians either to specific values or shift the medians by a given constant.

# Usage

```
e0.median.set(sim.dir, country, values, years = NULL, joint.male = FALSE)
e0.median.shift(sim.dir, country, reset = FALSE, shift = 0,
    from = NULL, to = NULL, joint.male = FALSE)
```

```
e0.median.reset(sim.dir, countries, joint.male = FALSE)
```
# Arguments

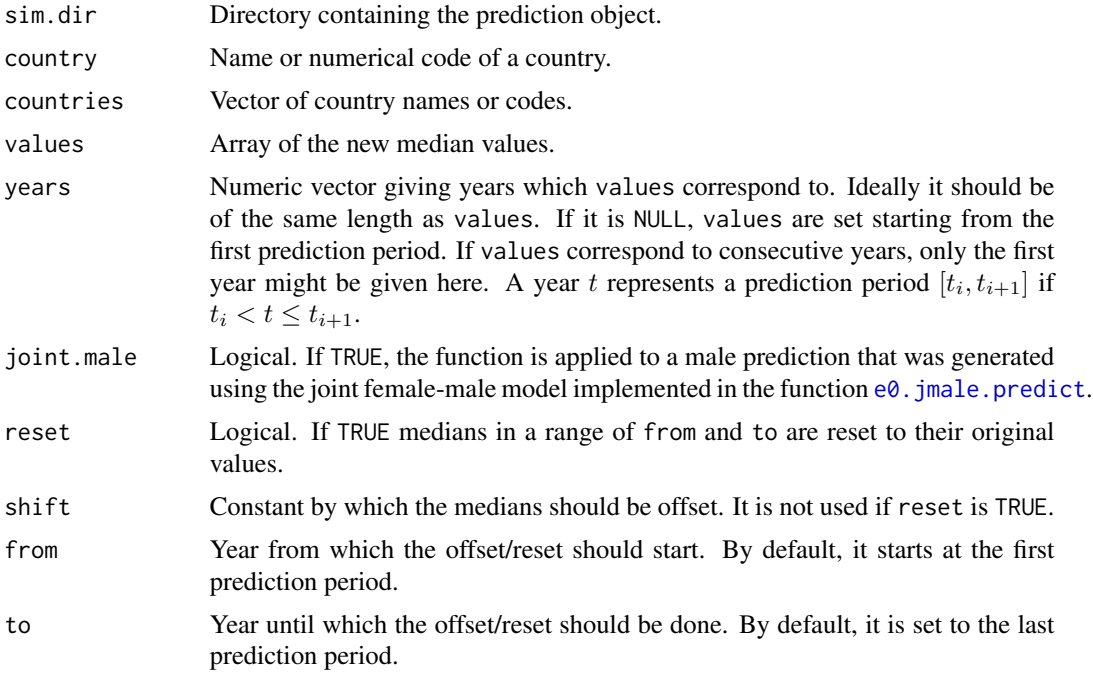

# Details

The function  $e\theta$ . median. set can be used to set the medians of the given country to specific values. Function e0.median.shift can be used to offset the medians by a specific constant, or to reset the medians to their original BHM values. Function e0.median.reset resets medians of the given countries to the original values. In all cases, if a median is modified, the corresponding offset

#### <span id="page-24-0"></span>e0.parameter.names 25

is stored in the prediction object (element median.shift). All three functions write the updated prediction object back to disk. All functions in the package that use trajectories and trajectory statistics use the median. shift values to offset the results correspondingly.

#### Value

All three functions return an updated object of class [bayesLife.prediction](#page-28-2).

#### Author(s)

Hana Sevcikova

e0.parameter.names *Accessing Parameter Names*

#### <span id="page-24-1"></span>Description

Functions for accessing names of the MCMC parameters, either country-independent or countryspecific.

#### Usage

```
e0.parameter.names()
e0.parameter.names.cs()
e0.parameter.names.extended()
e0.parameter.names.cs.extended(country.code = NULL)
```
#### Arguments

country.code Country code. If it is given, the country-specific parameter names contain the suffix  $'_{\mathcal{L}} c x$ ' where x is the country.code.

# Value

e0.parameter.names returns names of the world parameters.

e0.parameter.names.cs returns names of the country-specific parameters.

e0.parameter.names.extended returns names of all world parameters in their extended format. I.e. parameters 'Triangle' and 'lambda' have the suffix  $\angle 1'$ ,  $\angle 2'$ ,  $\angle 3'$ , and  $\angle 4'$ .

e0.parameter.names.cs.extended returns names of all country-specific parameters in their extended format. I.e. parameters 'Triangle.c' and 'lambda.c' are in their extended format with the suffix  $\angle 1'$ ,  $\angle 2'$  and  $\angle 3'$ .

# Author(s)

Hana Sevcikova

# Examples

```
e0.parameter.names()
e0.parameter.names.extended()
e0.parameter.names.cs()
e0.parameter.names.cs.extended()
```
<span id="page-25-1"></span>e0.pardensity.plot *Plotting MCMC Parameter Density*

# <span id="page-25-2"></span>Description

Functions for plotting density of the posterior distribution of the MCMC parameters.

# Usage

```
e0.pardensity.plot(mcmc.list = NULL,
   sim.dir = file.path(getwd(), "bayesLife.output"),
   chain.ids = NULL, par.names = e0.parameter.names(),
   burnin = NULL, dev.ncol = 5, low.memory = TRUE, ...e0.pardensity.cs.plot(country, mcmc.list = NULL,
   sim.dir = file.path(getwd(), "bayesLife.output"),
```

```
chain.ids = NULL, par.names = e0.parameter.names.cs(),
burnin = NULL, dev.ncol = 3, low.memory = TRUE, ...
```
# Arguments

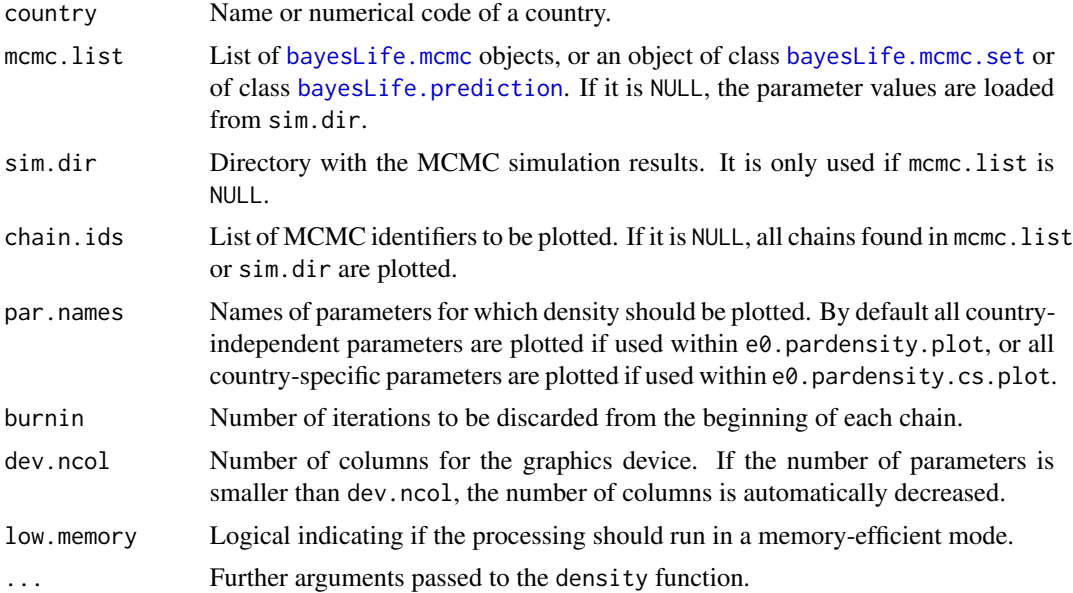

<span id="page-25-0"></span>

# <span id="page-26-0"></span>e0.partraces.plot 27

#### Details

The functions plot the density of the posterior distribution either for country-independent parameters (e0.pardensity.plot) or for country-specific parameters (e0.pardensity.cs.plot), one graph per parameter. One can restrict it to specific chains by setting the chain.ids argument and to specific parameters by setting the par.names argument.

If mcmc.list is an object of class [bayesLife.prediction](#page-28-2), thinned traces are used instead of the full chains. In such a case, burnin and chain. ids cannot be modified - their value is set to the one used when the thinned traces were created, namely when running [e0.predict](#page-28-1).

#### Author(s)

Hana Sevcikova

# See Also

[e0.partraces.plot](#page-26-1)

#### Examples

```
## Not run:
sim.dir <- file.path(find.package("bayesLife"), "ex-data", "bayesLife.output")
e0.pardensity.plot(sim.dir=sim.dir, burnin=10)
e0.pardensity.cs.plot(country="Ireland", sim.dir=sim.dir, burnin=10)
```
## End(Not run)

<span id="page-26-1"></span>e0.partraces.plot *Plotting MCMC Parameter Traces*

# <span id="page-26-2"></span>Description

Functions for plotting the MCMC parameter traces.

# Usage

```
e0.partraces.plot(mcmc.list = NULL,
    sim.dir = file.path(getwd(), "bayesLife.output"),
    chain.ids = NULL, par.names = e0.parameter.names(),
    nr.points = NULL, dev.ncol = 5, low.memory = TRUE, ...)e0.partraces.cs.plot(country, mcmc.list = NULL,
    sim.dir = file.path(getwd(), "bayesLife.output"),
   chain.ids = NULL, par.names = e0.parameter.names.cs(),
    nr.points = NULL, dev.ncol = 3, low.memory = TRUE, ...)
```
# <span id="page-27-0"></span>Arguments

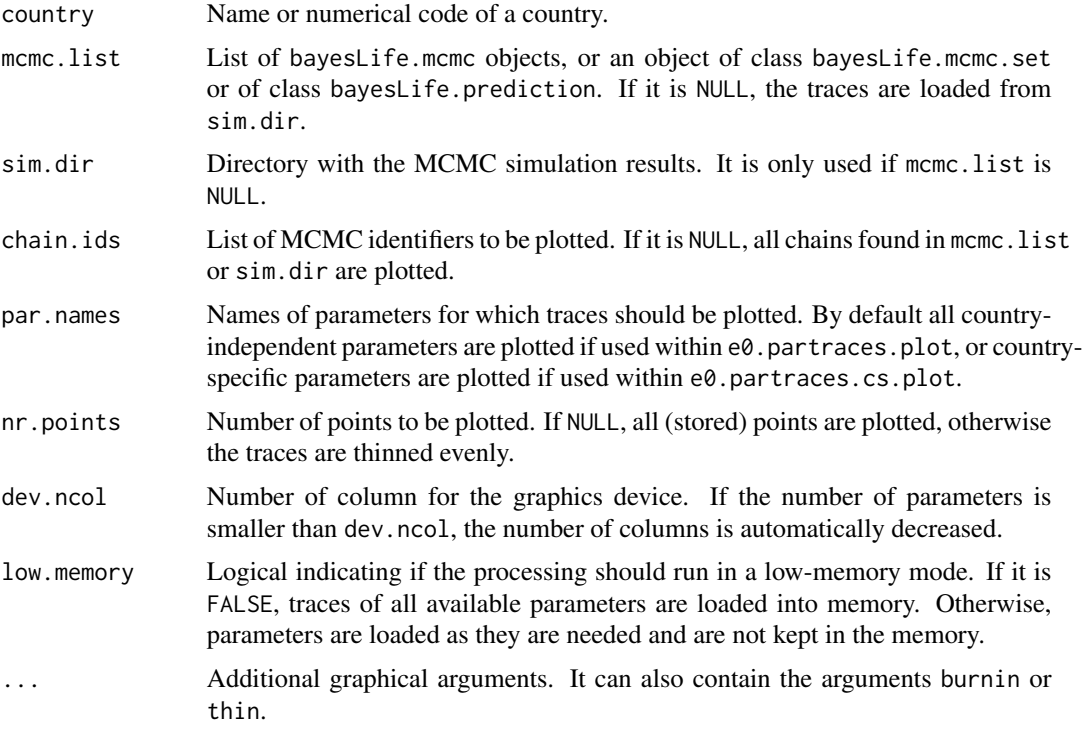

# Details

The functions plot MCMC traces either for country-independent parameters (e0.partraces.plot) or for country-specific parameters (e0.partraces.cs.plot), one graph per parameter. One can restrict it to specific chains by setting the chain. ids argument, and to specific parameters by setting the par.names argument.

# Author(s)

Hana Sevcikova

# See Also

[e0.coda.list.mcmc](#page-8-1) and [get.e0.parameter.traces](#page-37-1) for retrieving the raw values of traces.

# Examples

```
## Not run:
sim.dir <- file.path(find.package("bayesLife"), "ex-data", "bayesLife.output")
e0.partraces.plot(sim.dir=sim.dir)
e0.partraces.cs.plot(country="Ireland", sim.dir=sim.dir)
```
## End(Not run)

<span id="page-28-1"></span><span id="page-28-0"></span>

# <span id="page-28-2"></span>Description

Using the posterior parameter samples simulated by [run.e0.mcmc](#page-43-1) the function generates posterior trajectories for the life expectancy for all countries of the world.

# Usage

```
e0.predict(mcmc.set = NULL, end.year = 2100,
   sim.dir = file.path(getwd(), "bayesLife.output"), replace.output = FALSE,
   predict.jmale = TRUE, nr.traj = NULL, thin = NULL, burnin = 10000,
   use.diagnostics = FALSE, save.as.ascii = 1000, start.year = NULL,
   output.dir = NULL, low.memory = TRUE, seed = NULL, verbose = TRUE, ...)
```
# Arguments

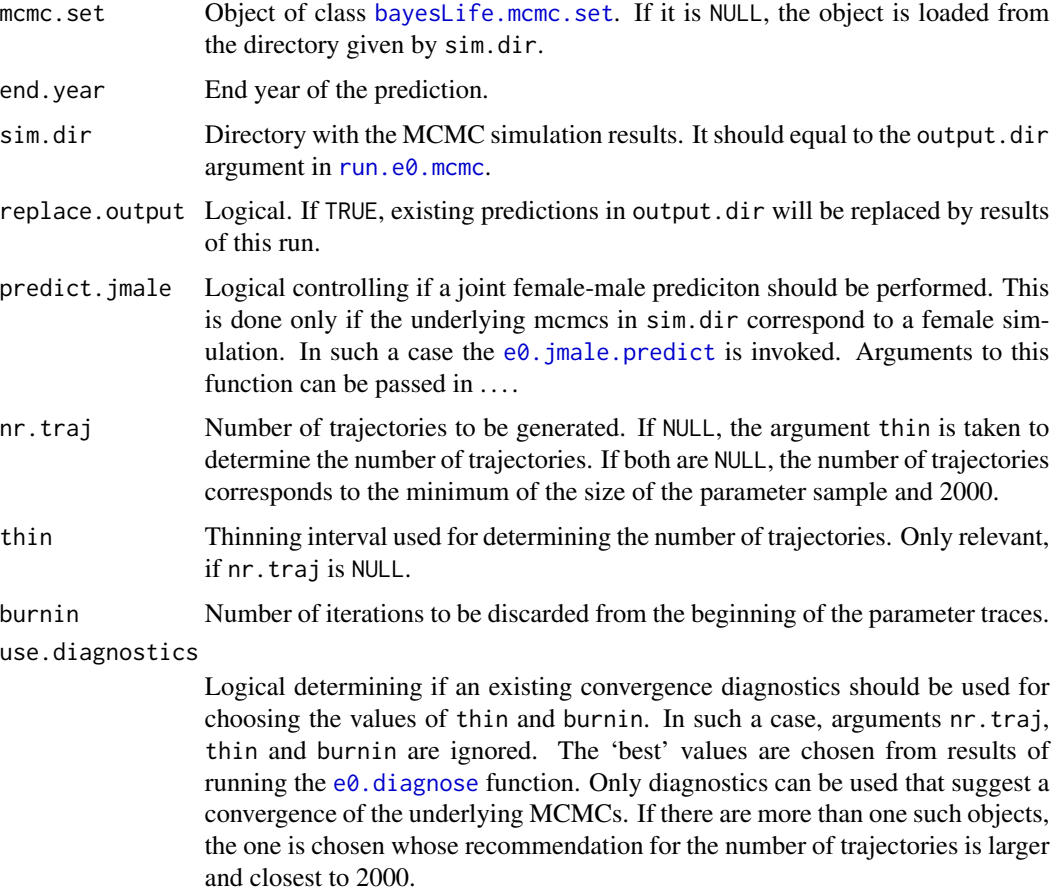

<span id="page-29-0"></span>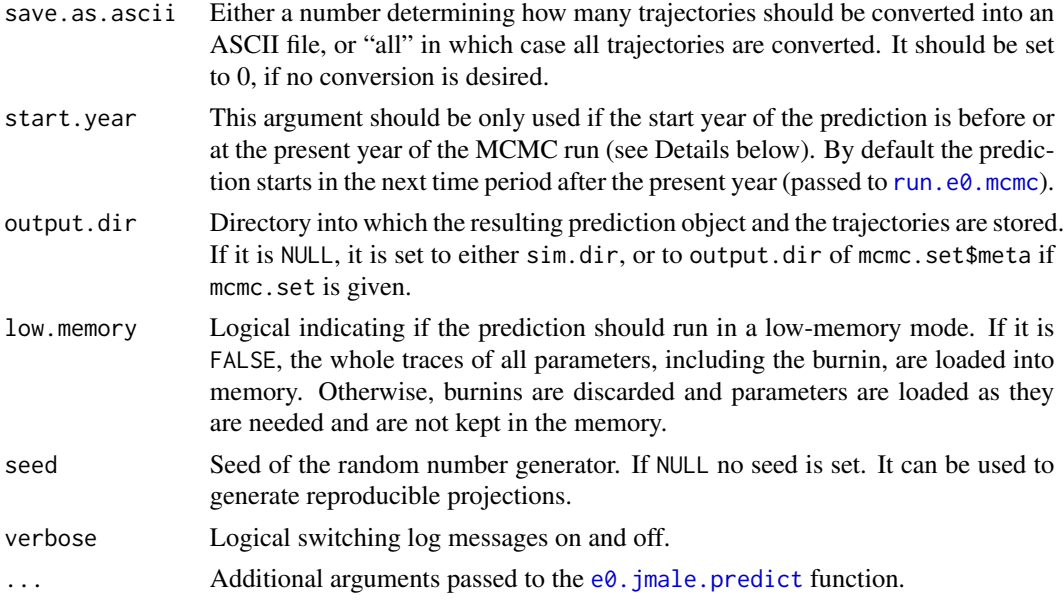

#### Details

The trajectories are generated using the double logistic function (Chunn et al. 2010). Parameter samples simulated via run.e $\theta$ .mcmc are used from all chains, from which the given burnin was discarded. They are evenly thinned to match nr.traj or using the thin argument. Such thinned parameter traces, collapsed into one chain, if they do not already exist, are stored on disk into the sub-directory 'thinned\_mcmc\_t\_b' where  $t$  is the value of thin and  $b$  the value of burnin (see [create.thinned.e0.mcmc](#page-40-1)).

The projection is run for all missing values before the present year, if any. Medians over the trajectories are used as imputed values and the trajectories are discarded. The process then continues by projecting the future values where all generated trajectories are kept.

A special case is when the argument start.year is given that is smaller or equal the present year. In such a case, imputed missing values before present year are treated as ordinary predictions (trajectories are kept). All historical data between start year and present year are used as projections.

The resulting prediction object is saved into '{output.dir}/predictions'. Trajectories for all countries are saved into the same directory in a binary format, one file per country. At the end of the projection, if save.as.ascii is larger than 0, the function converts the given number of trajectories into a CSV file of a UN-specific format. They are selected by equal spacing (see function [convert.e0.trajectories](#page-6-1) for more details on the conversion). In addition, two summary files are created: one in a user-friendly format, the other using a UN-specific coding of the variants and time (see [write.e0.projection.summary](#page-54-1) for more details).

#### Value

Object of class bayesLife.prediction which is a list containing components:

quantiles A  $n \times q \times p$  array of quantile values computed on the trajectories. n is the number of countries,  $q$  is the number of quantile bounds and  $p$  is the number of projections.

#### <span id="page-30-0"></span>e0.predict 31

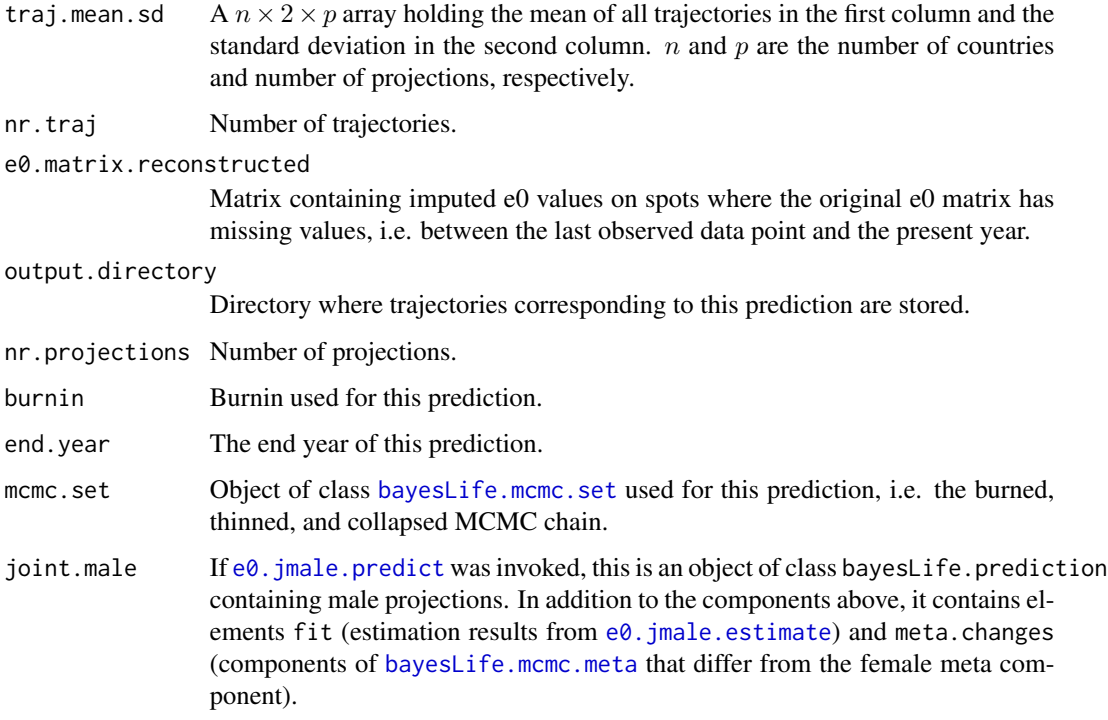

# Author(s)

Hana Sevcikova, using code from Jennifer Chunn

#### References

J. L. Chunn, A. E. Raftery, P. Gerland (2010): Bayesian Probabilistic Projections of Life Expectancy for All Countries. Working Paper nr. 105, Center for Statistics and the Social Sciences, University of Washington. <http://www.csss.washington.edu/Papers>

# See Also

[run.e0.mcmc](#page-43-1), [e0.jmale.predict](#page-17-1), [create.thinned.e0.mcmc](#page-40-1), [convert.e0.trajectories](#page-6-1), [get.e0.prediction](#page-38-1), [summary.bayesLife.prediction](#page-53-1)

# Examples

```
## Not run:
m <- run.e0.mcmc(nr.chains=1, iter=50, thin=1, verbose=TRUE)
pred <- e0.predict(m, burnin=25, verbose=TRUE)
summary(pred, country="Portugal")
```
## End(Not run)

<span id="page-31-1"></span><span id="page-31-0"></span>

#### Description

Using the posterior parameter samples the function generates posterior trajectories of the life expectancy for given countries or regions. It is intended to be used after running [run.e0.mcmc.extra](#page-49-1), but it can be also used for purposes of testing specific settings on one or a few countries.

#### Usage

```
e0.predict.extra(sim.dir = file.path(getwd(), 'bayesLife.output'),
   prediction.dir = sim.dir, countries = NULL,
   save.as.ascii = 1000, verbose = TRUE, ...)
```
#### Arguments

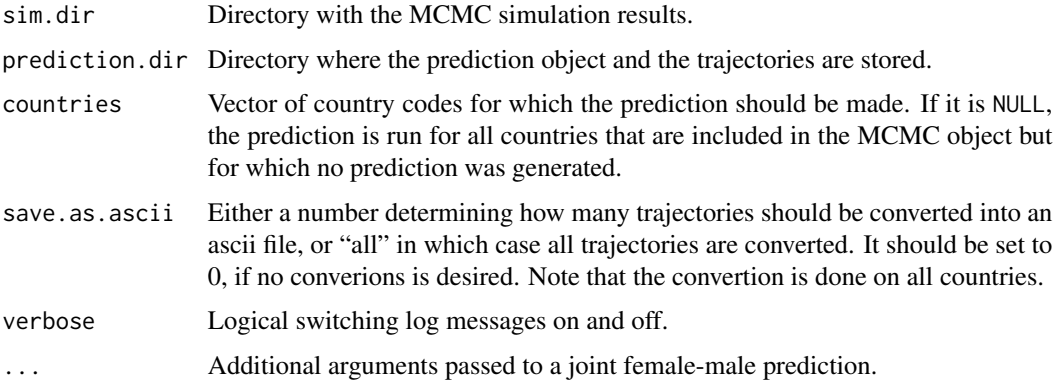

#### Details

In order to use this function, a prediction object must exist, i.e. the function  $e\theta$ . predict must have been processed prior to using this function.

Trajectories for given countries or regions are generated and stored in binary format along with other countries (in prediction.dir). The existing prediction object is updated and stored in the same directory. If save.as.ascii is larger than zero, trajectories of ALL countries are converted to an ascii format.

If the prediction object contains joint male projections, these are also created for the given countries.

# Value

Updated object of class [bayesLife.prediction](#page-28-2).

# <span id="page-32-0"></span>e0.raftery.diag 33

# Author(s)

Hana Sevcikova

# See Also

[e0.predict](#page-28-1), [run.e0.mcmc.extra](#page-49-1)

<span id="page-32-1"></span>e0.raftery.diag *Raftery Diagnostics for Parameters of the Life Expectancy*

# Description

The function computes the Raftery diagnostics for each parameter in the same way as [tfr.raftery.diag](#page-0-0) of the bayesTFR package.

# Usage

```
e0.raftery.diag(mcmc = NULL, sim.dir = file.path(getwd(), "bayesLife.output"),
   burnin = 0, country = NULL, par.names = e0.parameter.names(),
    par.names.cs = e0.parameter.names.cs(),
    country.sampling.prop = 1, verbose = TRUE, ...)
```
# Arguments

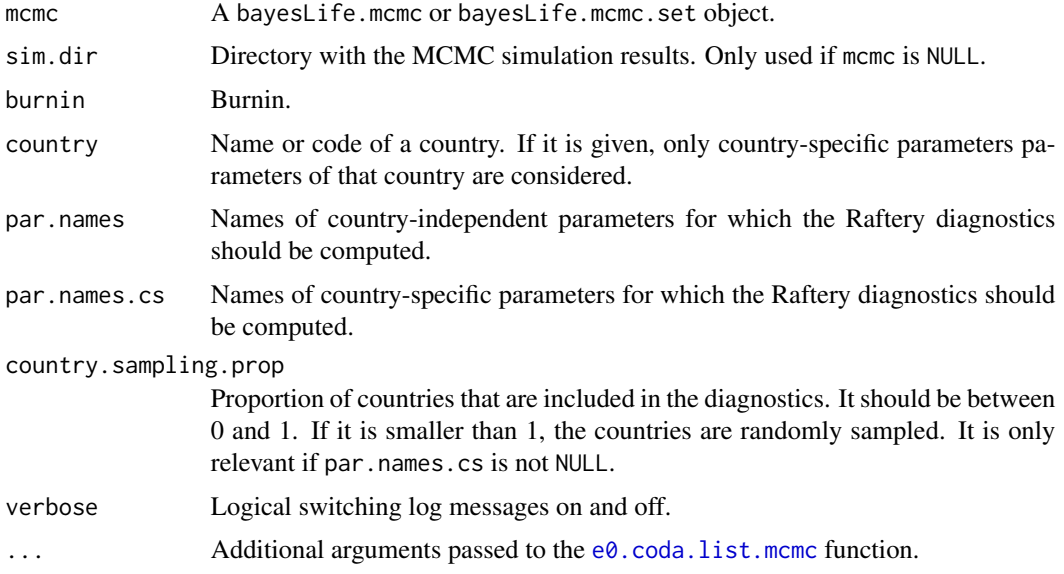

# Details

See [tfr.raftery.diag](#page-0-0) for details. This function is called from [e0.diagnose](#page-9-1).

#### <span id="page-33-0"></span>Author(s)

Hana Sevcikova, Adrian Raftery

#### See Also

[tfr.raftery.diag](#page-0-0), [raftery.diag](#page-0-0), [e0.diagnose](#page-9-1)

<span id="page-33-1"></span>e0.trajectories.plot *Posterior Distribution of Trajectories of Life Expectancy*

# <span id="page-33-2"></span>**Description**

The functions plot/tabulate the posterior distribution of trajectories of the life expectancy for a given country, or for all countries, including their median and given probability intervals.

#### Usage

```
e0.trajectories.plot(e0.pred, country, pi = c(80, 95), both.sexes = FALSE,
   nr.traj = NULL, typical.trajectory = FALSE, xlim = NULL, ylim = NULL,
   type = "b", xlab = "Year", ylab = "Life expectancy at birth", main = NULL,
   lwd = c(2, 2, 2, 2, 1), col = c('black', 'green', 'red', 'red', 'gray'),
   col2 = c('gray39', 'greenyellow', 'hotpink', 'hotpink', 'gray'),
    show.legend = TRUE, add = FALSE, ...)
e0.trajectories.plot.all(e0.pred,
   output.dir = file.path(getwd(), 'e0trajectories'),
   output.type = "png", verbose = FALSE, ...)
e0.trajectories.table(e0.pred, country, pi = c(80, 95),
```
#### **Arguments**

both.sexes =  $FALSE, ...)$ 

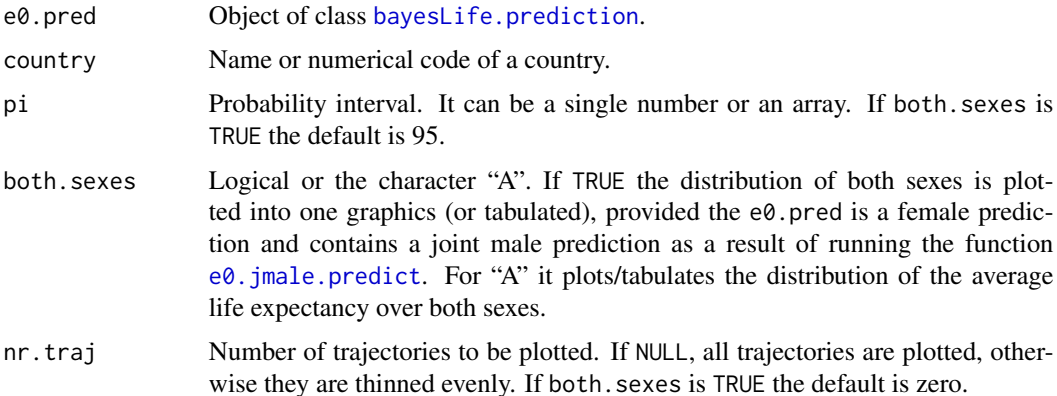

<span id="page-34-0"></span>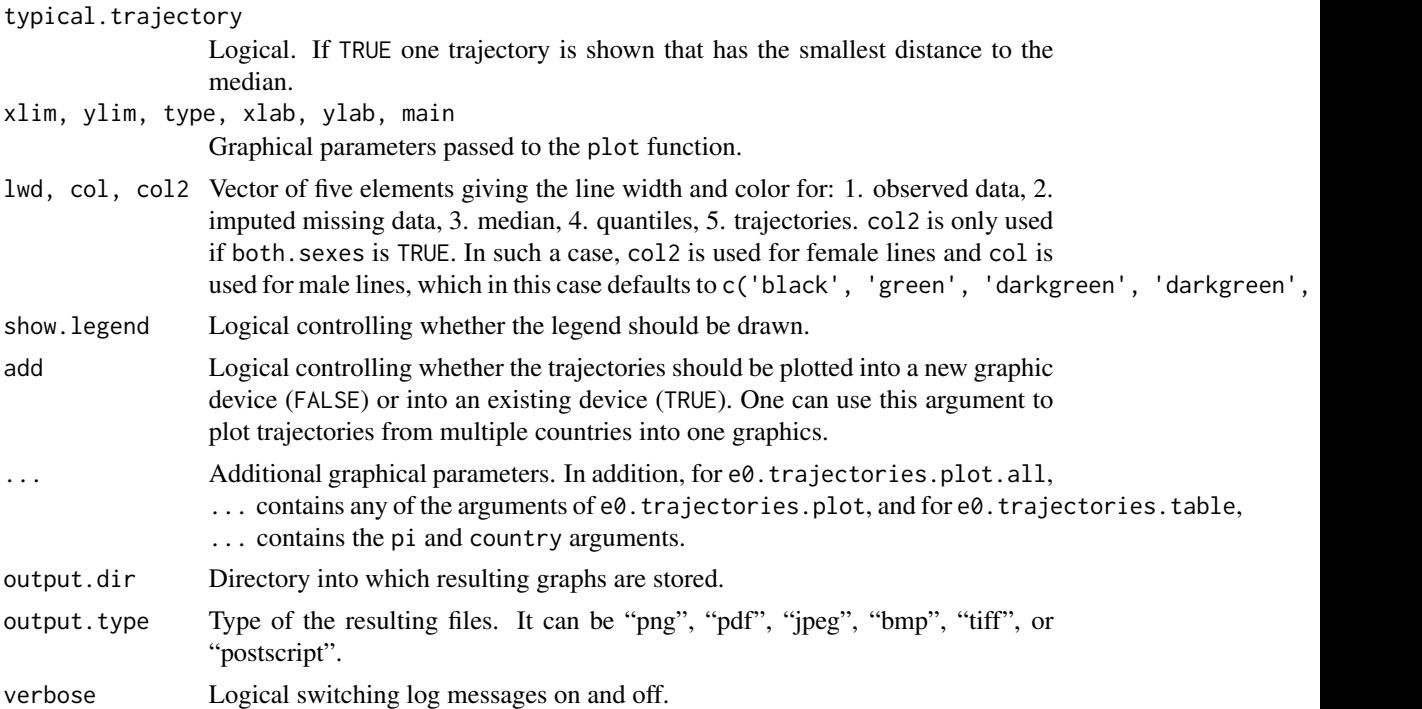

#### Details

e0.trajectories.plot plots posterior distribution of trajectories of life expectancy for a given country. e0. trajectories. table gives the same output in a tabular format. e0.trajectories.plot.all creates a set of such graphs (one per country) that are stored in output.dir.

The median and given probability intervals are computed using all available trajectories. Thus, nr.traj does not influence those values - it is used only to control the number of trajectories plotted.

#### Author(s)

Hana Sevcikova

# See Also

[bayesLife.prediction](#page-28-2)

# Examples

```
## Not run:
sim.dir <- file.path(find.package("bayesLife"), "ex-data", "bayesLife.output")
pred <- get.e0.prediction(sim.dir)
e0.trajectories.table(pred, country="Japan", pi=c(80, 95))
e0.trajectories.plot(pred, country="Japan", pi=c(80, 95))
```
# plot multiple countries into one plot

```
e0.trajectories.plot(pred, "Japan", col=rep("green", 5), nr.traj=0, pi=c(80),
        show.legend=FALSE, main="")
e0.trajectories.plot(pred, "United States of America", col=rep("blue", 5),
       add=TRUE, nr.traj=0, pi=c(80), show.legend=FALSE)
legend("topleft", legend=c("Japan", "USA"), col=c("green", "blue"), lty=1, bty="n")
## End(Not run)
```
<span id="page-35-1"></span>get.e0.convergence *Accessing a Convergence Object*

#### Description

The functions load objects of class [bayesLife.convergence](#page-9-2) from disk that were created using the function [e0.diagnose](#page-9-1).

#### Usage

```
get.e0.convergence(sim.dir = file.path(getwd(), "bayesLife.output"),
    thin = 225, burnin = 10000)
```
get.e0.convergence.all(sim.dir = file.path(getwd(), "bayesLife.output"))

#### Arguments

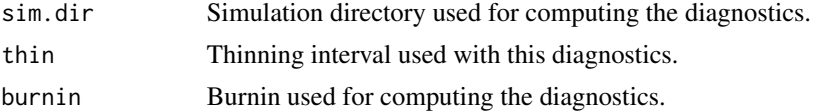

# Details

Function get.e0.convergence loads an object of class [bayesLife.convergence](#page-9-2) for the specific thin and burnin. Function get.e0.convergence.all loads all [bayesLife.convergence](#page-9-2) objects available in sim.dir.

#### Value

get.e0.convergence returns an object of class [bayesLife.convergence](#page-9-2); get.e0.convergence.all returns a list of objects of class [bayesLife.convergence](#page-9-2).

#### Author(s)

Hana Sevcikova

# See Also

[e0.diagnose](#page-9-1), [summary.bayesLife.convergence](#page-51-1).

<span id="page-35-0"></span>

<span id="page-36-1"></span><span id="page-36-0"></span>

#### Description

The function get.e0.mcmc retrieves results of an MCMC simulation and creates an object of class [bayesLife.mcmc.set](#page-43-2). Function has.e0.mcmc checks the existence of such results. Function e0.mcmc extracts a single chain and  $e0$ .mcmc.list extracts several or all chains from the simulation results.

#### Usage

```
get.e0.mcmc(sim.dir = file.path(getwd(), "bayesLife.output"),
   chain.ids = NULL, low.memory = TRUE, burnin = 0, verbose = FALSE)
has.e0.mcmc(sim.dir)
e0.mcmc(mcmc.set, chain.id = 1)
e0.mcmc.list(mcmc.set, chain.ids=NULL)
```
#### Arguments

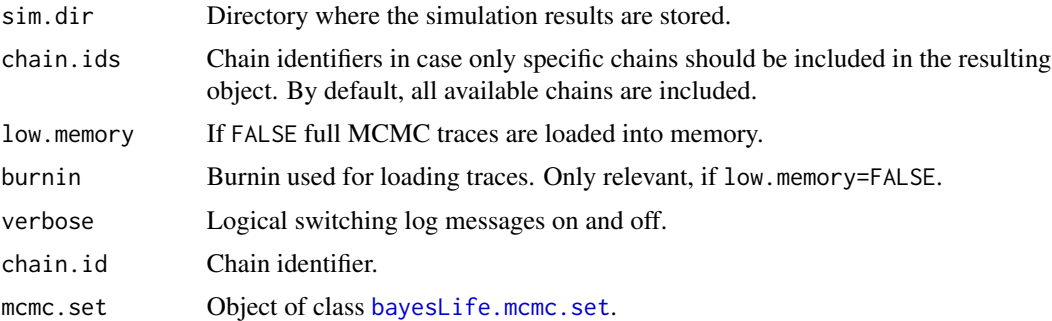

#### Value

get.e0.mcmc returns an object of class [bayesLife.mcmc.set](#page-43-2). has.e0.mcmc returns a logical value. e0.mcmc returns an object of class [bayesLife.mcmc](#page-3-1), and e0.mcmc.list returns a list of [bayesLife.mcmc](#page-3-1) objects.

# Author(s)

Hana Sevcikova

#### See Also

[bayesLife.mcmc.set](#page-43-2)

#### Examples

```
sim.dir <- file.path(find.package("bayesLife"), "ex-data", "bayesLife.output")
m <- get.e0.mcmc(sim.dir)
summary(m)
```
# summary of the world parameters for the single chains for(mc in e0.mcmc.list(m)) print(summary(mc, par.names.cs=NULL))

<span id="page-37-1"></span>get.e0.parameter.traces

*Accessing MCMC Parameter Traces*

# Description

Functions for accessing traces of the MCMC parameters, either country-independent or countryspecific.

#### Usage

```
get.e0.parameter.traces(mcmc.list, par.names = e0.parameter.names(),
    burnin = 0, thinning.index = NULL, thin = NULL)
```

```
get.e0.parameter.traces.cs(mcmc.list, country.obj,
    par.names = e0.parameter.names.cs(),
    burnin = \theta, thinning.index = NULL, thin = NULL)
```
# Arguments

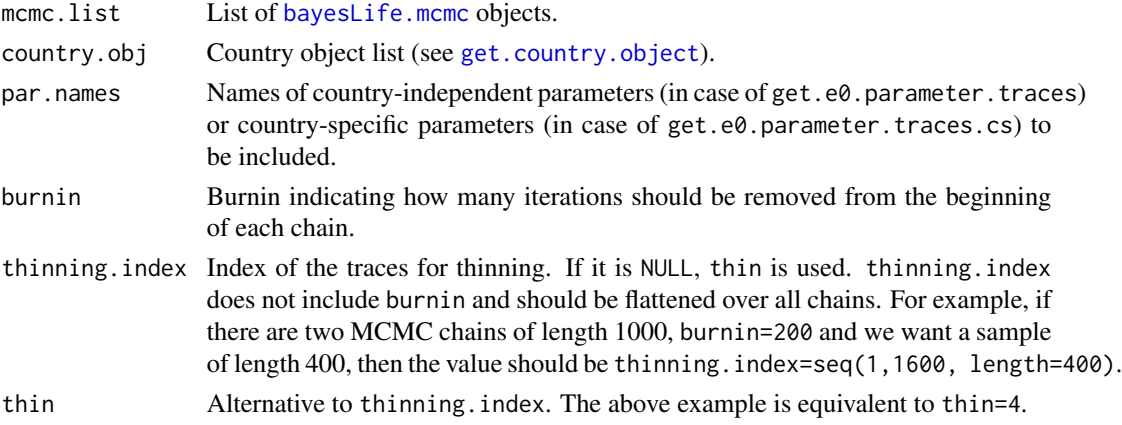

# Value

Both functions return a matrix with columns being the parameters and rows being the MCMC values, attached to one another in case of multiple chains. get.e0.parameter.traces returns country-independent parameters, get.e0.parameter.traces.cs returns country-specific parameters.

<span id="page-37-0"></span>

# <span id="page-38-0"></span>get.e0.prediction 39

#### Author(s)

Hana Sevcikova

#### See Also

[e0.coda.list.mcmc](#page-8-1) for another way of retrieving parameter traces.

# Examples

```
## Not run:
sim.dir <- file.path(find.package("bayesLife"), "ex-data", "bayesLife.output")
m <- get.e0.mcmc(sim.dir)
e0.values <- get.e0.parameter.traces(m$mcmc.list, burnin=10, par.names="z")
hist(e0.values, main=colnames(e0.values))
e0.values.cs <- get.e0.parameter.traces.cs(m$mcmc.list,
                    get.country.object("Canada", meta=m$meta),
                    burnin=10, par.names="z.c")
hist(e0.values.cs, main=colnames(e0.values.cs))
## End(Not run)
```
<span id="page-38-1"></span>get.e0.prediction *Accessing a Prediction Object*

#### <span id="page-38-2"></span>Description

Function get.e0.prediction retrieves results of a prediction and creates an object of class [bayesLife.prediction](#page-28-2). Function has.e0.prediction checks an existence of such results. Analogously, functions get.e0.jmale.prediction and has.e0.jmale.prediction retrieve and check an existence of male predictions from a given female prediction object.

#### Usage

```
get.e0.prediction(mcmc = NULL, sim.dir = NULL, joint.male = FALSE, mcmc.dir = NULL)
has.e0.prediction(mcmc = NULL, sim.dir = NULL)
```
get.e0.jmale.prediction(e0.pred)

has.e0.jmale.prediction(e0.pred)

#### **Arguments**

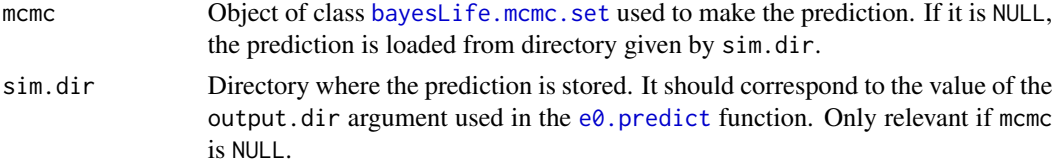

<span id="page-39-0"></span>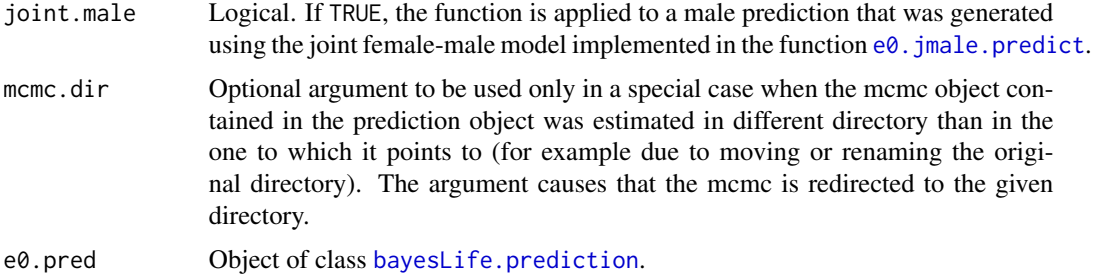

# Details

If mcmc is not NULL, the search directory is set to mcmc\$meta\$output.dir. This approach assumes that the prediction was stored in the same directory as the MCMC simulation, i.e. the output.dir argument of the e0. predict function was set to NULL. If it is not the case, the argument mcmc.dir should be used.

Function get.e0.jmale.prediction extracts male projections from the e0.pred objects (which should be a female prediction object), if the male prediction was generated using the  $e0$ . jmale.predict function. has.e0. jmale.prediction checks if such male prediction was generated.

# Value

Functions has.e0.prediction and has.e0.jmale. prediction return a logical indicating if a prediction exists.

Functions get.e0.prediction and get.e0.jmale.prediction return an object of class [bayesLife.prediction](#page-28-2).

#### Author(s)

Hana Sevcikova

# See Also

[bayesLife.prediction](#page-28-2), [e0.predict](#page-28-1), [summary.bayesLife.prediction](#page-53-1), [e0.jmale.predict](#page-17-1)

#### Examples

```
sim.dir <- file.path(find.package("bayesLife"), "ex-data", "bayesLife.output")
pred <- get.e0.prediction(sim.dir=sim.dir)
summary(pred, country="Canada")
```
get.e0.trajectories *Accessing Trajectories of Life Expectancy*

# **Description**

Function for accessing trajectories of the life expectancy.

# <span id="page-40-0"></span>get.thinned.e0.mcmc 41

#### Usage

get.e0.trajectories(e0.pred, country)

#### **Arguments**

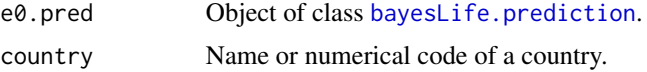

# Details

The function loads trajectories of life expectancy for the given country from disk and returns it as a matrix.

#### Value

Array of size the number of projection periods (including the present year) times the number of trajectories. The row names correspond to the mid-years of the prediction periods.

# Author(s)

Hana Sevcikova

#### See Also

[bayesLife.prediction](#page-28-2), [get.e0.prediction](#page-38-1), [e0.trajectories.table](#page-33-2)

# Examples

```
sim.dir <- file.path(find.package("bayesLife"), "ex-data", "bayesLife.output")
pred <- get.e0.prediction(sim.dir=sim.dir)
get.e0.trajectories(pred, "Germany")
```
get.thinned.e0.mcmc *Creating and Accessing Thinned MCMCs*

#### <span id="page-40-1"></span>Description

The function get.thinned.e0.mcmc accesses a thinned and burned version of the given MCMC set. create.thinned.e0.mcmc creates such set.

# Usage

```
get.thinned.e0.mcmc(mcmc.set, thin = 1, burnin = 0)
create.thinned.e0.mcmc(mcmc.set, thin = 1, burnin = 0,
    output.dir = NULL, verbose = TRUE)
```
#### <span id="page-41-0"></span>Arguments

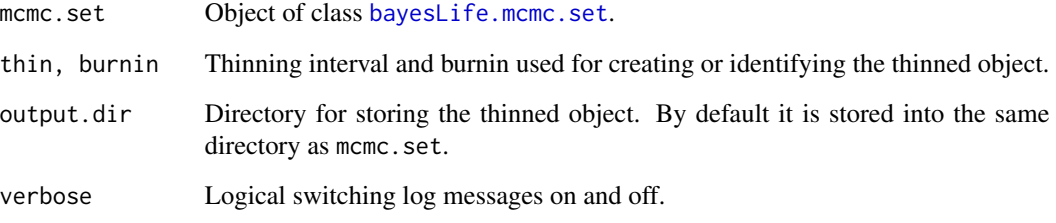

# Details

The function create.thinned.e0.mcmc is called from  $e0$ . predict and thus, the resulting object contains exactly the same MCMCs used for generating projections.

The thinning is done as follows: The given burnin is removed from the beginning of each chain in the original MCMC set. Then each chain is thinned by thin using equal spacing and all chains are collapsed into one single chain per parameter. They are stored in output.dir under the name 'thinned\_mcmc\_t\_b' where *t* is the value of thin and *b* the value of burnin.

# Value

Both functions return an object of class [bayesLife.mcmc.set](#page-43-2). get.thinned.e0.mcmc returns NULL if such object does not exist.

# Author(s)

Hana Sevcikova

#### See Also

[bayesLife.mcmc.set](#page-43-2), [e0.predict](#page-28-1)

# Examples

```
## Not run:
sim.dir <- tempfile()
m <- run.e0.mcmc(nr.chains=2, iter=60, thin=2, output.dir=sim.dir, verbose=TRUE)
e0.predict(m, burnin=30) # creates thinned MCMCs
mb <- get.thinned.e0.mcmc(m, thin=2, burnin=30)
summary(mb, meta.only=TRUE) # length 30 = 2chains x (60-30)iters./2thin
unlink(sim.dir, recursive=TRUE)
```
## End(Not run)

<span id="page-42-1"></span><span id="page-42-0"></span>

#### Description

Data sets containing codes that determine which countries are to be included into a simulation or/and projections.

#### Usage

```
data(include_2015)
data(include_2012)
data(include_2010)
```
# Format

Data frames containing one record per country or region. It has the following variables:

country Name of country or region. Not used.

- country\_code Numerical Location Code (3-digit codes following ISO 3166-1 numeric standard) - see [http://en.wikipedia.org/wiki/ISO\\_3166-1\\_numeric](http://en.wikipedia.org/wiki/ISO_3166-1_numeric).
- include code Entries for which include\_code=2 are included in MCMC simulations (i.e. estimation of the model parameters). Entries for which include\_code is 1 or 2 are included in the prediction.

#### Details

In a simulation, an include\_ $\star$  dataset is selected that corresponds to the given wpp.year passed to the function [run.e0.mcmc](#page-43-1). It is merged with a  $e0$  dataset from the corresponding wpp package using the country\_code column. Thus, the country entries in this dataset should correspond to entries in the e0F (e0M) dataset.

The package contains also a dataset called 'my\_e0\_template' (in 'extdata' directory) which is a template for user-specified  $e0$  time series. It has the same structure as the  $e0$  dataset, except that most of the columns are optional. The only required column is country\_code (see description of the argument my.e0.file in [run.e0.mcmc](#page-43-1)).

# Note

In all three datasets, countries affected by AIDS are not included in the estimation, i.e. the include\_code is set to 3.

# Source

Data provided by the United Nations Population Division.

#### Examples

```
data(include_2015)
head(include_2015)
# select AIDS countries
subset(include_2015, include_code == 3)
```
<span id="page-43-1"></span>run.e0.mcmc *Running Markov Chain Monte Carlo for Parameters of Life Expectancy*

#### <span id="page-43-2"></span>Description

Runs (or continues running) MCMCs for simulating the life expectancy for all countries of the world, using a Bayesian hierarchical model.

#### Usage

```
run.e0.mcmc(sex = c("Female", "Male"), nr.chains = 3, iter = 160000,output.dir = file.path(getwd(), "bayesLife.output"),
    thin = 10, replace.output = FALSE,
   start.year = 1873, present.year = 2015, wpp.year = 2015,
   my.e0.file = NULL, my.locations.file = NULL, buffer.size = 100,
   a = c(13.215, 41.070, 9.235, 17.605, 2.84, 0.385),
   delta = c(3.844, 4.035, 11.538, 5.639, 0.901, 0.4),
    tau = c(15.5976503, 23.650006, 14.5056919,
            14.718598, 3.4514285, 0.5667531),
   Triangle.ini = list(NULL, NULL, NULL, NULL), k.ini = NULL,
   z.ini = NULL, lambda.ini = list(NULL, NULL, NULL, NULL),
    lambda.k.ini = NULL, lambda.z.ini = NULL, omega.ini = NULL,
   Triangle.ini.low = c(10, 30, 0.1, 10), Triangle.ini.up = c(30, 50, 10, 30),
   k.ini.low = 3, k.ini.up = 5, z.ini.low = 1e-04, z.ini.up = 0.653,
    lambda.ini.low = c(0.01, 0.01, 0.01, 0.01),
    lambda.ini.up = c(0.1, 0.1, 0.1, 0.1),
    lambda.k.ini.low = 0.3, lambda.k.ini.up = 1,lambda.z.ini.low = 1, lambda.z.ini.up = 40,omega.ini.low = 0.1, omega.ini.up = 5,
   Triangle.prior.low=c(0, 0, -20, 0), Triangle.prior.up=c(100, 100, 100, 100),
   k.prior.low = 0, k.prior.up = 10, z.prior.low = 0, z.prior.up = 0.653,
   Triangle.c.ini.norm = list(round(
    Triangle.ini.low + (Triangle.ini.up - Triangle.ini.low)/2), c(2, 2, 2, 2)),
   k.c.ini.norm = c(round(k.ini.low + (k.ini.up - k.ini.low)/2), 2),z.c.ini.norm = c(round(z.ini.low + (z.ini.up - z.ini.low)/2, 2), 0.2),
   Triangle.c.prior.low = c(0, 0, -20, 0), Triangle.c.prior.up = c(100, 100, 100, 100),
   k.c.prior.low = \theta, k.c.prior.up = 1\theta, z.c.prior.low = \theta, z.c.prior.up = \theta.653,
   country.overwrites = NULL, nu = 4, dl.p1 = 9, dl.p2 = 9,
    sumTriangle.lim = c(30, 110), constant.variance = FALSE, seed = NULL,
   parallel = FALSE, nr.nodes = nr.chains, compression.type = 'None',
```
<span id="page-43-0"></span>

```
auto.conf = list(max.loops=5, iter=160000, iter.incr=20000,
        nr.chains=3, thin=225, burnin=10000),
   verbose = FALSE, verbose.iter = 100, ...)
continue.e0.mcmc(iter, chain.ids = NULL,
    output.dir = file.path(getwd(), "bayesLife.output"),
   parallel = FALSE, nr.nodes = NULL, auto.conf = NULL,
```
verbose =  $FALSE,$  verbose.iter =  $10, ...$ )

#### Arguments

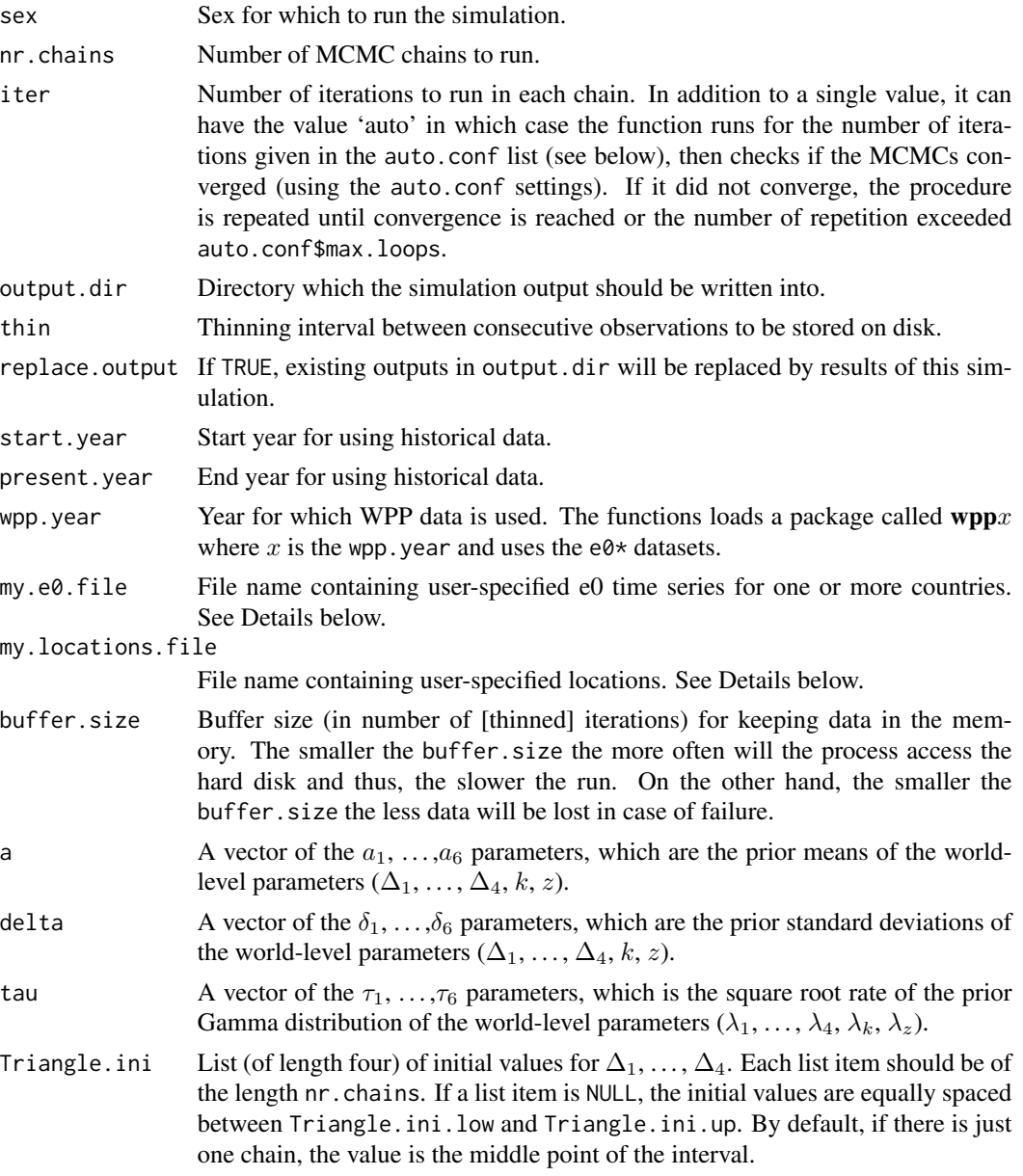

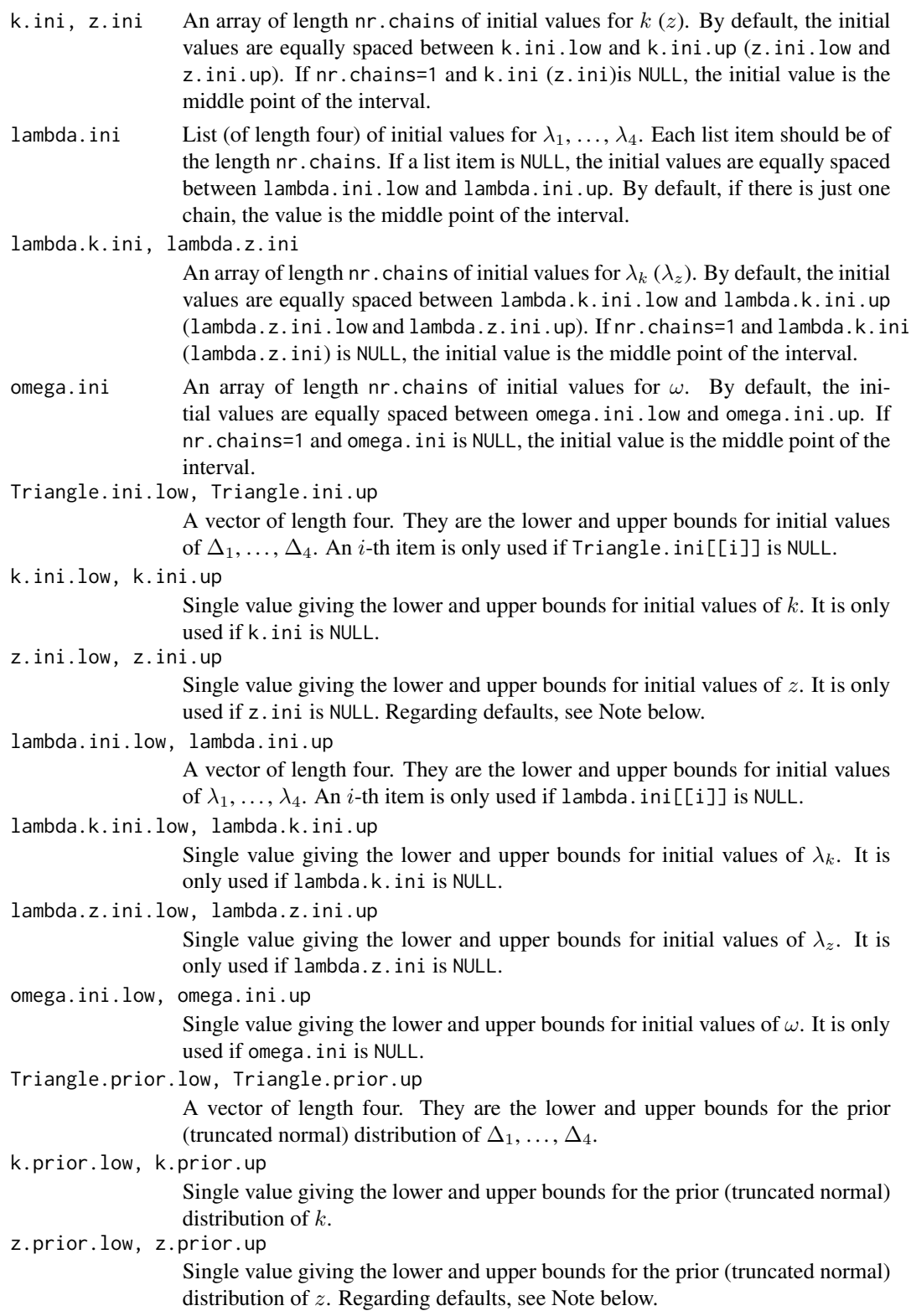

<span id="page-46-0"></span>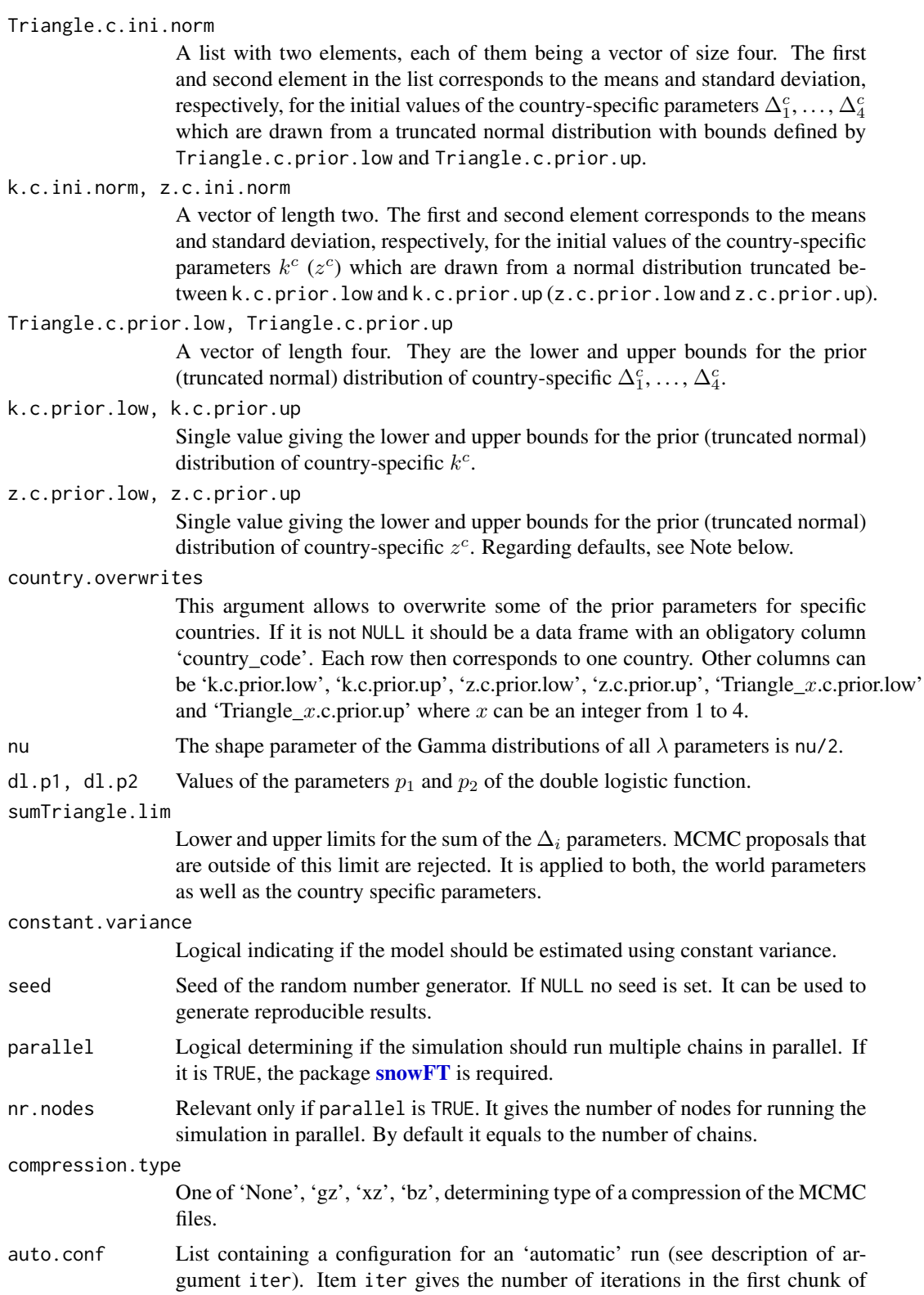

<span id="page-47-0"></span>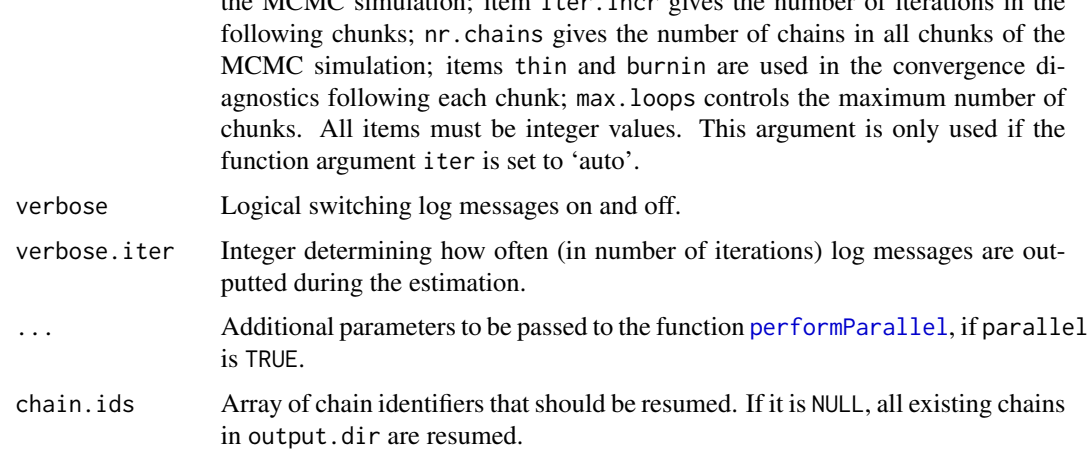

the MCMC simulation; item iter.incr gives the number of iterations in the

# Details

The function run.e0.mcmc creates an object of class [bayesLife.mcmc.meta](#page-5-1) and stores it in output.dir. It launches nr.chains MCMCs, either sequentially or in parallel. Parameter traces of each chain are stored as (possibly compressed) ASCII files in a subdirectory of output.dir, called mc*x* where  $x$  is the identifier of that chain. There is one file per parameter, named after the parameter with the suffix ".txt", possibly followed by a compression suffix if compression.type is given. Countryspecific parameters have the suffix \_country*c* where *c* is the country code. In addition to the trace files, each mc*x* directory contains the object [bayesLife.mcmc](#page-3-1) in binary format. All chain-specific files are written into disk after the first, last and each buffer.size-th (thinned) iteration.

Using the function continue.e0.mcmc one can continue simulating an existing MCMCs by iter iterations for either all or selected chains.

The function loads observed data (further denoted as WPP dataset), depending on the specified sex, from the [e0F](#page-0-0) ([e0M](#page-0-0)) and [e0F\\_supplemental](#page-0-0) ([e0M\\_supplemental](#page-0-0)) datasets in a wpp $x$  package where  $x$  is the wpp.year. It is then merged with the [include](#page-42-1) dataset that corresponds to the same wpp.year. The argument my.e0.file can be used to overwrite those default data. Such a file can include a subset of countries contained in the WPP dataset, as well as a set of new countries. In the former case, the function replaces the corresponding country data from the WPP dataset with values in this file. Only columns are replaced that match column names of the WPP dataset, and in addition, columns 'last.observed' and 'include\_code' are used, if present. Countries are merged with WPP using the column 'country code'. In addition, in order the countries to be included in the simulation, in both cases (whether they are included in the WPP dataset or not), they must be contained in the table of locations ([UNlocations](#page-0-0)). In addition, their corresponding 'include\_code' must be set to 2. If the column 'include\_code' is present in my.e0.file, its value overwrites the default include code, unless is -1.

The default UN table of locations mentioned above can be overwritten/extended by using a file passed as the my.locations.file argument. Such a file must have the same structure as the [UNlocations](#page-0-0) dataset. Entries in this file will overwrite corresponding entries in [UNlocations](#page-0-0) matched by the column 'country code'. If there is no such entry in the default dataset, it will be appended. This option of appending new locations is especially useful in cases when my.e0.file contains new countries/regions that are not included in [UNlocations](#page-0-0). In such a case, one must provide a my.locations.file with a definition of those countries/regions.

#### <span id="page-48-0"></span>run.e0.mcmc 49

For simulation of the hyperparameters of the Bayesian hierarchical model, all countries are used that are included in the WPP dataset, possibly complemented by the my.e0.file, that have include\_code equal to 2. The hyperparameters are used to simulate country-specific parameters, which is done for all countries with include\_code equal 1 or 2. The following values of include\_code in my.e0.file are recognized: -1 (do not overwrite the default include code), 0 (ignore), 1 (include in prediction but not estimation), 2 (include in both, estimation and prediction). Thus, the set of countries included in the estimation and prediction can be fully specified by the user.

Optionally, my.e0.file can contain a column called last.observed containing the year of the last observation for each country. In such a case, the code would ignore any data after that time point. Furthermore, the function  $e\theta$  predict fills in the missing values using the median of the BHM procedure (stored in e0.matrix.reconstructed of the [bayesLife.prediction](#page-28-2) object). For last.observed values that are below a middle year of a time interval  $[t_i,t_{i+1}]$  (computed as  $t_i+3$ ) the last valid data point is the time interval  $[t_{i-1}, t_i]$ , whereas for values larger equal a middle year, the data point in  $[t_i, t_{i+1}]$  is valid.

The package contains a dataset called 'my\_e0\_template' (in 'extdata' directory) which is a template for user-specified my.e0.file.

# Value

An object of class bayesLife.mcmc.set which is a list with two components:

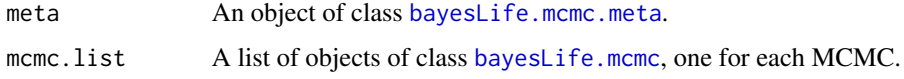

#### **Note**

Parameter  $z$  determines the asymptote in gains in life expectancy. The following text gives an explanation for the choice of upper limits on  $z$ -related parameters:

The pace of improvement and the asymptotic limit in future gains in female life expectancy vary for each projected trajectory, but ultimately is informed and constrained by the finding that the rate of increase of maximum female life expectancy over the past 150 year has been highly linear (2a, 2b) (i.e., about 2.4 years per decade), albeit at slightly lower pace once the leading countries started to exceed 75 years of female life expectancy at birth in the 1960s (3) (about 2.26 years of gains per decade). By assuming that the asymptotic average rate of increase in life expectancy is nonnegative, life expectancy is assumed to continually increase (on average), and no limit is imposed to life expectancy in the foreseeable future. The increase in maximum female life span among countries with highest life expectancy and reliable data on very old age provide further guidance on future rate of progress which has also been increasingly linear at least since the 1970s (4a-4c) (about 1.25 years per decade for countries like Sweden and Norway), and is used to inform the asymptotic average rate of increase in female life expectancy used in the 2012 WPP Revision. To set the posterior median to an annual gain of 0.125 year (or 5-year gain of 0.625 in this context) the upper bound value of 0.653 is used for the world prior (z) and country-specific prior ( $z_c$ ) as default values in the estimation of the double-logistic parameters.

# Author(s)

Hana Sevcikova, Patrick Gerland contributed to the documentation.

#### References

(1) J. L. Chunn, A. E. Raftery, P. Gerland (2010): Bayesian Probabilistic Projections of Life Expectancy for All Countries. Working Paper nr. 105, Center for Statistics and the Social Sciences, University of Washington. <http://www.csss.washington.edu/Papers>

(2a) Oeppen J, and J.W. Vaupel (2002) Broken limits to life expectancy. Science 296:1029-1031.

(2b) Vaupel, J.W. and K.G.V. Kistowski. 2005. Broken Limits to Life Expectancy. Ageing Horizons (3):6-13.

(3) Vallin, J., and F. Mesle (2009). The Segmented Trend Line of Highest Life Expectancies. Population and Development Review, 35(1), 159-187. doi:10.1111/j.1728-4457.2009.00264.x

(4a) Wilmoth, J. R., L. J. Deegan, H. Lundstrom, and S. Horiuchi (2000). Increase of maximum life-span in Sweden, 1861-1999. Science, 289(5488), 2366-2368.

(4b) Wilmoth, J. R. and J-M. Robine. (2003). The world trend in maximum life span, in: J. R. Carey and S. Tuljapurkar (eds.), Life Span: Evolutionary, Ecological, and Demographic Perspectives, supplement to vol. 29, Population and Development Review, pp. 239-257.

(4c) Wilmoth, J. R. and N. Ouellette (2012). Maximum human lifespan: Will the records be unbroken?, Paper presented at the European Population Conference, Stockholm, Sweden, 13-16 June.

#### See Also

[get.e0.mcmc](#page-36-1), [summary.bayesLife.mcmc.set](#page-52-1).

#### Examples

```
## Not run:
m <- run.e0.mcmc(nr.chains=1, iter=5, thin=1, verbose=TRUE)
summary(m)
m <- continue.e0.mcmc(iter=5, verbose=TRUE)
summary(m)
## End(Not run)
```
<span id="page-49-1"></span>run.e0.mcmc.extra *Run MCMC for Extra Countries, Areas or Regions*

#### **Description**

Run MCMC for extra countries, areas or regions. It uses the posterior distribution of model hyperparameters from an existing simulation to generate country-specific parameters.

#### Usage

```
run.e0.mcmc.extra(sim.dir = file.path(getwd(), "bayesLife.output"),
   countries = NULL, my.e0.file = NULL,
   iter = NULL, thin = 1, burnin = 2000, country.overwrites = NULL,
   parallel = FALSE, nr.nodes = NULL, my.locations.file = NULL,
   verbose = FALSE, verbose.iter = 100, ...)
```
<span id="page-49-0"></span>

#### <span id="page-50-0"></span>**Arguments**

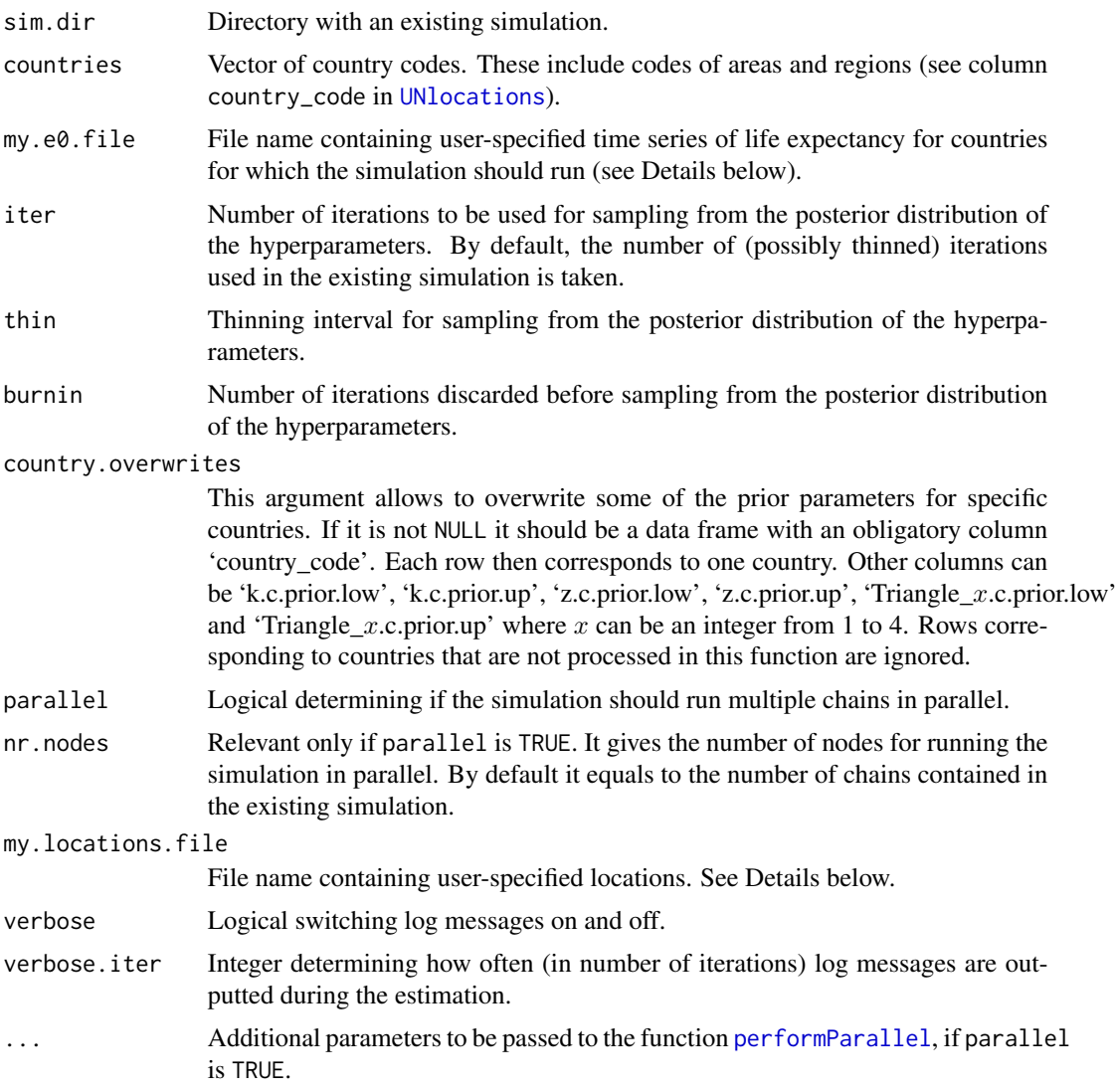

# Details

The function can be used to make predictions for countries, areas or regions (further denoted as 'countries') that were not included in the MCMC estimation (invoked by [run.e0.mcmc](#page-43-1)). It creates MCMC traces for country-specific parameters. The purpose of this function is to have countryspecific parameters available in order to be able to generate projections for additional countries or their aggregations, without having to re-run the often time-expensive MCMC simulation.

The set of countries to be considered by this function can be given either by their codes, using the argument countries, in which case the countries must be included in the UN WPP [e0](#page-0-0) dataset. Or, it can be given by a user-specific file, using the argument my.e0.file. The function considers a union of both arguments. The function will ignore all countries that were used in the existing MCMC simulation for estimating the hyperparameters. Countries that already own country-specific

parameters (e.g. because they were included in my.e0.file passed to [run.e0.mcmc](#page-43-1)) get their parameters recomputed. Note that all countries must be included in the [UNlocations](#page-0-0) dataset, but unlike in [run.e0.mcmc](#page-43-1), their include\_code is ignored. As in the case of run.e0.mcmc, the default dataset of locations [UNlocations](#page-0-0) can be overwritten using a file of the same structure as [UNlocations](#page-0-0) passed via the my.locations.file argument. This file should be especially used, if e0 is simulated for new locations that are not included in [UNlocations](#page-0-0).

#### Value

An object of class [bayesLife.mcmc.set](#page-43-2).

#### Note

If there is an existing projection for the directory  $sim.$  dir, use  $e\theta$ . predict. extra to obtain projections for the extra countries used in this function.

#### Author(s)

Hana Sevcikova

# See Also

[run.e0.mcmc](#page-43-1), [e0.predict.extra](#page-31-1)

#### Examples

```
## Not run:
m <- run.e0.mcmc(nr.chains=1, iter=20, thin=1, verbose=TRUE)
m <- run.e0.mcmc.extra(countries=c(908,924), burnin=10, verbose=TRUE)
summary(m, country=924)
pred <- e0.predict(burnin=10, verbose=TRUE)
summary(pred, country=908)
## End(Not run)
```
<span id="page-51-1"></span>summary.bayesLife.convergence *Summary of a Life Expectancy Convergence Object*

# Description

Summary of an object of class [bayesLife.convergence](#page-9-2) created using the [e0.diagnose](#page-9-1) function. It gives an overview about parameters that did not converge.

# Usage

```
## S3 method for class 'bayesLife.convergence'
summary(object, expand = FALSE, ...)
```
<span id="page-51-0"></span>

# <span id="page-52-0"></span>Arguments

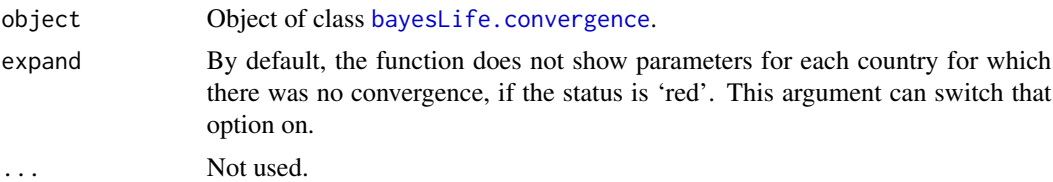

#### Author(s)

Hana Sevcikova

# See Also

[e0.diagnose](#page-9-1)

<span id="page-52-1"></span>summary.bayesLife.mcmc.set

*Summary Statistics for Life Expectancy MCMCs*

#### Description

Summary of an object [bayesLife.mcmc.set](#page-43-2) or [bayesLife.mcmc](#page-3-1), computed via [run.e0.mcmc](#page-43-1). It can be obtained either for all countries or for a specific country, and either for all parameters or for specific parameters. The function uses the [summary.mcmc](#page-0-0) function of the coda package.

# Usage

```
## S3 method for class 'bayesLife.mcmc.set'
summary(object, country = NULL, chain.id = NULL,par.names = e0.parameter.names(),
   par.names.cs = e0.parameter.names.cs(),
   meta.only = FALSE, thin = 1, burnin = 0, ...)
## S3 method for class 'bayesLife.mcmc'
summary(object, country = NULL,
   par.names = e0.parameter.names(),
   par.names.cs = e0.parameter.names.cs(), ...)
```
# Arguments

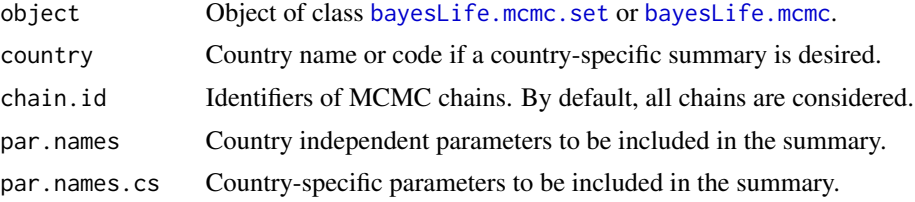

<span id="page-53-0"></span>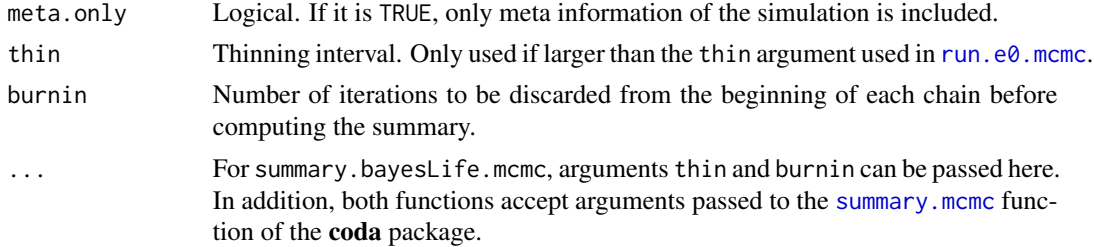

#### Author(s)

Hana Sevcikova

# See Also

[bayesLife.mcmc.set](#page-43-2), [summary.mcmc](#page-0-0)

# Examples

```
sim.dir <- file.path(find.package("bayesLife"), "ex-data", "bayesLife.output")
m <- get.e0.mcmc(sim.dir)
summary(m, country="Czech Republic", burnin=20)
```

```
summary.bayesLife.prediction
```
*Summary of a Prediction of the Life Expectancy*

# Description

Country-specific summary of an object of class [bayesLife.prediction](#page-28-2), created using the function [e0.predict](#page-28-1). The summary contains the mean, standard deviation and several commonly used quantiles of the simulated trajectories.

#### Usage

```
## S3 method for class 'bayesLife.prediction'
summary(object, country = NULL, compact = TRUE, \ldots)
```
# Arguments

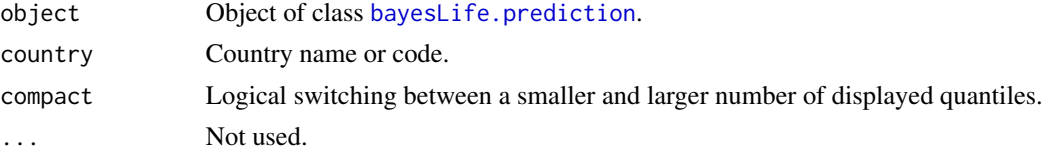

# Author(s)

Hana Sevcikova

# <span id="page-54-0"></span>write.e0.projection.summary 55

# See Also

[bayesLife.prediction](#page-28-2)

#### Examples

```
sim.dir <- file.path(find.package("bayesLife"), "ex-data", "bayesLife.output")
pred <- get.e0.prediction(sim.dir=sim.dir)
summary(pred, country="Iceland")
```
<span id="page-54-1"></span>write.e0.projection.summary

*Writing Projection Summary Files*

# Description

The function creates two files containing projection summaries, such as the median, the lower and upper bound of the 80 and 90% probability intervals, respectively, and the constant variant. One file is in a user-friendly format, whereas the other is in a UN-specific format with internal coding of the time and the variants.

#### Usage

```
write.e0.projection.summary(dir = file.path(getwd(), "bayesLife.output"),
   output.dir = NULL, revision = NULL, adjusted = FALSE)
```
#### Arguments

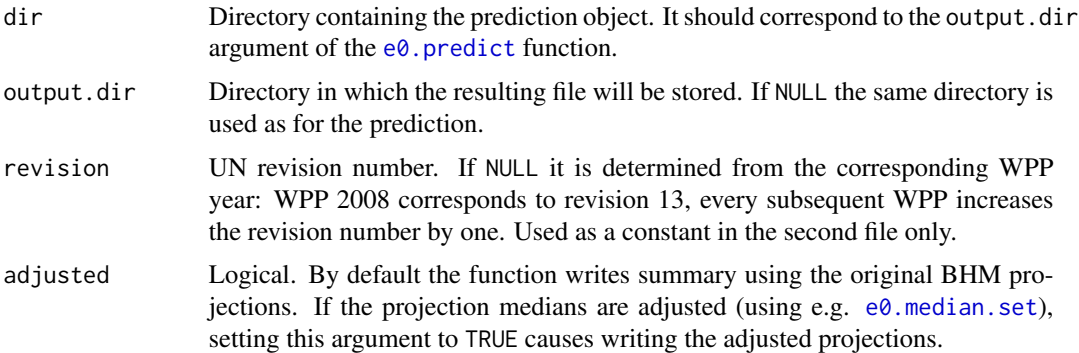

# Details

The first file that the function creates is called 'projection\_summary\_user\_friendly.csv', it is a comma-separated table with the following columns:

- "country\_name": country name
- "country\_code": country code
- <span id="page-55-0"></span>• "variant": name of the variant, such as "median", "lower 80", "upper 80", "lower 95", "upper 95", "constant"
- period1: e.g. "2010-2015": life expectancy for the first time period
- period2: e.g. "2015-2020": life expectancy for the second time period
- ... further columns with life expectancy projections

The second file, called 'projection\_summary.csv', also comma-separated table, contains the same information as above in a UN-specific format:

- "RevID": revision number, passed to the function as an argument;
- "VarID": variant identifier, extracted from the [UN\\_variants](#page-0-0) dataset in the **bayesTFR** package;
- "LocID": country code;
- "TimeID": time identifier, extracted from the [UN\\_time](#page-0-0) dataset in the bayesTFR package;
- "e0": the life expectancy for this variant, location and time period.

If the simulation directory contains joint male predictions, summary files for those are created as well. In such a case, if output.dir is given, separate subdirectories for female and male are created.

#### Note

This function is automatically called from the  $e0$ .predict and  $e0$ .jmale.predict functions, therefore in standard cases it will not be needed to call it directly.

#### Author(s)

Hana Sevcikova

# See Also

[convert.e0.trajectories](#page-6-1), [e0.predict](#page-28-1)

# <span id="page-56-0"></span>**Index**

∗Topic IO convert.e0.trajectories, [7](#page-6-0) write.e0.projection.summary, [55](#page-54-0) ∗Topic classes bayesLife.mcmc, [4](#page-3-0) bayesLife.mcmc.meta, [6](#page-5-0) ∗Topic datasets include, [43](#page-42-0) ∗Topic distribution e0.predict, [29](#page-28-0) e0.predict.extra, [32](#page-31-0) run.e0.mcmc, [44](#page-43-0) run.e0.mcmc.extra, [50](#page-49-0) ∗Topic hplot e0.DLcurve.plot, [13](#page-12-0) e0.gap.plot, [15](#page-14-0) e0.joint.plot, [20](#page-19-0) e0.map, [22](#page-21-0) e0.pardensity.plot, [26](#page-25-0) e0.partraces.plot, [27](#page-26-0) e0.trajectories.plot, [34](#page-33-0) ∗Topic htest e0.diagnose, [10](#page-9-0) e0.dl.coverage, [12](#page-11-0) ∗Topic manip convert.e0.trajectories, [7](#page-6-0) e0.coda.list.mcmc, [9](#page-8-0) e0.median.set, [24](#page-23-0) e0.parameter.names, [25](#page-24-0) get.e0.convergence, [36](#page-35-0) get.e0.parameter.traces, [38](#page-37-0) get.e0.prediction, [39](#page-38-0) get.e0.trajectories, [40](#page-39-0) get.thinned.e0.mcmc, [41](#page-40-0) ∗Topic models e0.jmale.estimate, [16](#page-15-0) e0.jmale.predict, [18](#page-17-0) ∗Topic multivariate e0.predict, [29](#page-28-0)

e0.predict.extra, [32](#page-31-0) run.e0.mcmc, [44](#page-43-0) run.e0.mcmc.extra, [50](#page-49-0) ∗Topic package bayesLife-package, [2](#page-1-0) ∗Topic print summary.bayesLife.convergence, [52](#page-51-0) summary.bayesLife.prediction, [54](#page-53-0) ∗Topic programming get.e0.mcmc, [37](#page-36-0) get.thinned.e0.mcmc, [41](#page-40-0) ∗Topic univar summary.bayesLife.mcmc.set, [53](#page-52-0) summary.bayesLife.prediction, [54](#page-53-0) bayesLife *(*bayesLife-package*)*, [2](#page-1-0) bayesLife-package, [2](#page-1-0) bayesLife.convergence, *[36](#page-35-0)*, *[52,](#page-51-0) [53](#page-52-0)* bayesLife.convergence *(*e0.diagnose*)*, [10](#page-9-0) bayesLife.mcmc, [4,](#page-3-0) *[9](#page-8-0)*, *[14](#page-13-0)*, *[26](#page-25-0)*, *[37,](#page-36-0) [38](#page-37-0)*, *[48,](#page-47-0) [49](#page-48-0)*, *[53](#page-52-0)* bayesLife.mcmc.meta, *[4,](#page-3-0) [5](#page-4-0)*, [6,](#page-5-0) *[31](#page-30-0)*, *[48,](#page-47-0) [49](#page-48-0)* bayesLife.mcmc.set, *[4](#page-3-0)[–6](#page-5-0)*, *[9](#page-8-0)*, *[12](#page-11-0)*, *[14](#page-13-0)*, *[16,](#page-15-0) [17](#page-16-0)*, *[26](#page-25-0)*, *[29](#page-28-0)*, *[31](#page-30-0)*, *[37](#page-36-0)*, *[39](#page-38-0)*, *[42](#page-41-0)*, *[52](#page-51-0)[–54](#page-53-0)* bayesLife.mcmc.set *(*run.e0.mcmc*)*, [44](#page-43-0) bayesLife.prediction, *[9](#page-8-0)*, *[14,](#page-13-0) [15](#page-14-0)*, *[19](#page-18-0)*, *[21](#page-20-0)[–23](#page-22-0)*, *[25](#page-24-0)[–27](#page-26-0)*, *[32](#page-31-0)*, *[34,](#page-33-0) [35](#page-34-0)*, *[39](#page-38-0)[–41](#page-40-0)*, *[49](#page-48-0)*, *[54,](#page-53-0) [55](#page-54-0)* bayesLife.prediction *(*e0.predict*)*, [29](#page-28-0) bayesTFR, *[4](#page-3-0)* coda.mcmc.bayesLife.mcmc

*(*e0.coda.list.mcmc*)*, [9](#page-8-0) continue.e0.mcmc, *[3](#page-2-0)* continue.e0.mcmc *(*run.e0.mcmc*)*, [44](#page-43-0) convert.e0.trajectories, [7,](#page-6-0) *[30,](#page-29-0) [31](#page-30-0)*, *[56](#page-55-0)* create.thinned.e0.mcmc, *[11,](#page-10-0) [12](#page-11-0)*, *[30,](#page-29-0) [31](#page-30-0)* create.thinned.e0.mcmc *(*get.thinned.e0.mcmc*)*, [41](#page-40-0)

e0, *[43](#page-42-0)*, *[51](#page-50-0)*

e0.coda.list.mcmc, *[3](#page-2-0)*, [9,](#page-8-0) *[28](#page-27-0)*, *[33](#page-32-0)*, *[39](#page-38-0)* e0.diagnose, *[3](#page-2-0)*, [10,](#page-9-0) *[29](#page-28-0)*, *[33,](#page-32-0) [34](#page-33-0)*, *[36](#page-35-0)*, *[52,](#page-51-0) [53](#page-52-0)* e0.dl.coverage, *[3](#page-2-0)*, [12](#page-11-0) e0.DLcurve.plot, *[3](#page-2-0)*, *[13](#page-12-0)*, [13](#page-12-0) e0.gap.plot, [15,](#page-14-0) *[19](#page-18-0)[–21](#page-20-0)* e0.jmale.estimate, *[16](#page-15-0)*, [16,](#page-15-0) *[19,](#page-18-0) [20](#page-19-0)*, *[31](#page-30-0)* e0.jmale.predict, *[3](#page-2-0)*, *[15,](#page-14-0) [16](#page-15-0)*, *[18](#page-17-0)*, [18,](#page-17-0) *[21](#page-20-0)*, *[24](#page-23-0)*, *[29](#page-28-0)[–31](#page-30-0)*, *[34](#page-33-0)*, *[40](#page-39-0)*, *[56](#page-55-0)* e0.joint.plot, *[16](#page-15-0)*, [20](#page-19-0) e0.map, *[3](#page-2-0)*, [22](#page-21-0) e0.mcmc *(*get.e0.mcmc*)*, [37](#page-36-0) e0.median.reset *(*e0.median.set*)*, [24](#page-23-0) e0.median.set, [24,](#page-23-0) *[55](#page-54-0)* e0.median.shift *(*e0.median.set*)*, [24](#page-23-0) e0.parameter.names, [25](#page-24-0) e0.parameter.names.cs.extended, *[23](#page-22-0)* e0.pardensity.cs.plot, *[3](#page-2-0)* e0.pardensity.cs.plot *(*e0.pardensity.plot*)*, [26](#page-25-0) e0.pardensity.plot, *[3](#page-2-0)*, [26](#page-25-0) e0.partraces.cs.plot, *[3](#page-2-0)* e0.partraces.cs.plot *(*e0.partraces.plot*)*, [27](#page-26-0) e0.partraces.plot, *[3](#page-2-0)*, *[10](#page-9-0)*, *[27](#page-26-0)*, [27](#page-26-0) e0.predict, *[3](#page-2-0)*, *[8](#page-7-0)*, *[14](#page-13-0)*, *[20](#page-19-0)*, *[27](#page-26-0)*, [29,](#page-28-0) *[32,](#page-31-0) [33](#page-32-0)*, *[39,](#page-38-0) [40](#page-39-0)*, *[42](#page-41-0)*, *[49](#page-48-0)*, *[54–](#page-53-0)[56](#page-55-0)* e0.predict.extra, [32,](#page-31-0) *[52](#page-51-0)* e0.raftery.diag, *[11,](#page-10-0) [12](#page-11-0)*, [33](#page-32-0) e0.trajectories.plot, *[3](#page-2-0)*, *[21](#page-20-0)*, [34](#page-33-0) e0.trajectories.table, *[3](#page-2-0)*, *[41](#page-40-0)* e0.trajectories.table *(*e0.trajectories.plot*)*, [34](#page-33-0) e0F, *[48](#page-47-0)* e0F\_supplemental, *[48](#page-47-0)*

```
get.country.object, 38
get.e0.convergence, 11, 12, 36
get.e0.jmale.prediction, 16, 20
get.e0.jmale.prediction
        (get.e0.prediction), 39
get.e0.map.parameters (e0.map), 22
get.e0.mcmc, 3–5, 7, 37, 50
get.e0.parameter.traces, 28, 38
get.e0.prediction, 3, 31, 39, 41
get.e0.trajectories, 40
get.thinned.e0.mcmc, 41
```
e0M, *[17](#page-16-0)*, *[19](#page-18-0)*, *[48](#page-47-0)*

e0M\_supplemental, *[48](#page-47-0)*

has.e0.jmale.prediction *(*get.e0.prediction*)*, [39](#page-38-0) has.e0.mcmc *(*get.e0.mcmc*)*, [37](#page-36-0) has.e0.prediction *(*get.e0.prediction*)*, [39](#page-38-0) has.mcmc.converged, *[11](#page-10-0)* include, [43,](#page-42-0) *[48](#page-47-0)* include\_2010 *(*include*)*, [43](#page-42-0) include\_2012 *(*include*)*, [43](#page-42-0) include\_2015 *(*include*)*, [43](#page-42-0) lines, *[21](#page-20-0)* mapCountryData, *[22](#page-21-0)* mcmc, *[10](#page-9-0)* performParallel, *[48](#page-47-0)*, *[51](#page-50-0)* plot, *[21](#page-20-0)* print.summary.bayesLife.mcmc.set *(*summary.bayesLife.mcmc.set*)*, [53](#page-52-0) print.summary.bayesLife.prediction *(*summary.bayesLife.prediction*)*, [54](#page-53-0) raftery.diag, *[12](#page-11-0)*, *[34](#page-33-0)* run.e0.mcmc, *[3](#page-2-0)*, *[5](#page-4-0)[–7](#page-6-0)*, *[9](#page-8-0)*, *[17](#page-16-0)*, *[19](#page-18-0)*, *[29](#page-28-0)[–31](#page-30-0)*, *[43](#page-42-0)*, [44,](#page-43-0) *[51](#page-50-0)[–54](#page-53-0)* run.e0.mcmc.extra, *[32,](#page-31-0) [33](#page-32-0)*, [50](#page-49-0) snowFT, *[47](#page-46-0)* summary.bayesLife.convergence, *[12](#page-11-0)*, *[36](#page-35-0)*, [52](#page-51-0) summary.bayesLife.mcmc *(*summary.bayesLife.mcmc.set*)*, [53](#page-52-0) summary.bayesLife.mcmc.set, *[3](#page-2-0)*, *[10](#page-9-0)*, *[50](#page-49-0)*, [53](#page-52-0) summary.bayesLife.prediction, *[3](#page-2-0)*, *[31](#page-30-0)*, *[40](#page-39-0)*, [54](#page-53-0) summary.mcmc, *[53,](#page-52-0) [54](#page-53-0)* tfr.dl.coverage, *[12](#page-11-0)* tfr.map, *[22,](#page-21-0) [23](#page-22-0)* tfr.map.gvis, *[22](#page-21-0)* tfr.raftery.diag, *[33,](#page-32-0) [34](#page-33-0)* tlm, *[17](#page-16-0)* UN\_time, *[56](#page-55-0)* UN\_variants, *[56](#page-55-0)*

#### INDEX 59

UNlocations, *[17](#page-16-0)*, *[19](#page-18-0)*, *[48](#page-47-0)*, *[51,](#page-50-0) [52](#page-51-0)*

write.e0.projection.summary, *[8](#page-7-0)*, *[30](#page-29-0)*, [55](#page-54-0)